ГОСТ 8.563.3-97

Группа Т86

# **МЕЖГОСУДАРСТВЕННЫЙ СТАНДАРТ**

# **ГОСУДАРСТВЕННАЯ СИСТЕМА ОБЕСПЕЧЕНИЯ ЕДИНСТВА ИЗМЕРЕНИЙ**

**Измерение расхода и количества жидкостей и газов методом переменного перепада давления** 

# **ПРОЦЕДУРА И МОДУЛЬ РАСЧЕТОВ. ПРОГРАММНОЕ ОБЕСПЕЧЕНИЕ**

**State system for ensuring the uniformity of measurements. Measurement of liquids and gases flow rate and quantity by differential pressure method. Procedure and module of calculations. Software** 

МКС 17.020 ОКСТУ 0008

Дата введения 1999-01-01

# **Предисловие**

1 РАЗРАБОТАН фирмой "Газприборавтоматика" РАО "Газпром", Всероссийским научно-исследовательским центром стандартизации, информации и сертификации сырья, материалов и веществ (ВНИЦСМВ) Госстандарта России

ВНЕСЕН Госстандартом России

2 ПРИНЯТ Межгосударственным Советом по стандартизации, метрологии и сертификации (протокол № 11-97 от 25 апреля 1997 г.)

За принятие проголосовали:

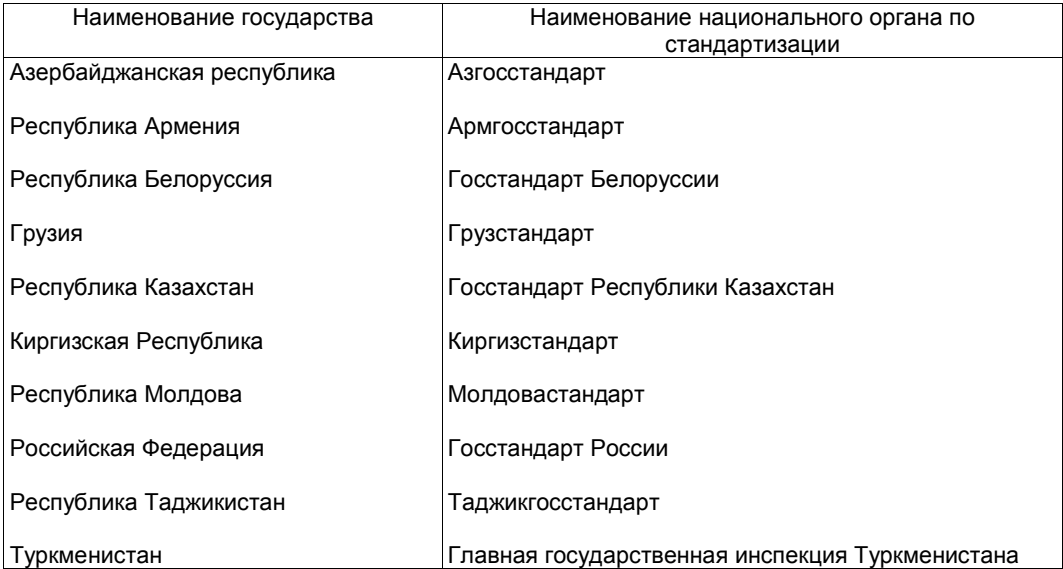

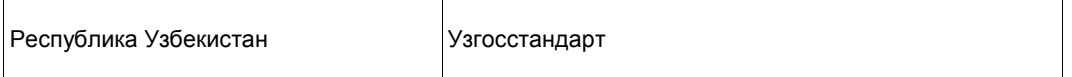

3 ВВЕДЕН В ДЕЙСТВИЕ непосредственно в качестве государственного стандарта Российской Федерации с 1 января 1999 г. постановлением Государственного комитета Российской Федерации по стандартизации, метрологии и сертификации от 11 декабря 1997 г. № 410 межгосударственный стандарт ГОСТ 8.563.3-97

4 ВЗАМЕН ГОСТ 23720-79, ГОСТ 26969-86, РД 50-213-80, МИ 2204-92, МИ 2346-95

#### **Содержание**

1. *Область применения*

2. *Нормативные ссылки*

3. *Процедура расчета расхода и количества жидкостей и газов*

3.1 Исходные данные

3.2 Выходные данные

3.3 Листинг процедуры расчета расхода и количества жидкостей и газов

4. *Модуль расчета погрешности определения расхода и количества жидкостей и газов* 4.1 Исходные данные

4.2 Выходные данные

4.3 Листинг модуля расчета погрешности определения расхода и количества жидкостей и

газов

# **1 ОБЛАСТЬ ПРИМЕНЕНИЯ**

Настоящий стандарт устанавливает программное обеспечение расчета расхода и количества жидкостей и газов (далее - среда), а также расчета погрешностей определения расхода и количества сред.

Листинги программ, приведенные в настоящем стандарте, разработаны согласно требованиям, изложенным в ГОСТ 8.563.1 и ГОСТ 8.563.2.

# **2 НОРМАТИВНЫЕ ССЫЛКИ**

В настоящем стандарте использованы ссылки на следующие стандарты:

ГОСТ 8.563.1-97 ГСИ. Измерение расхода и количества жидкостей и газов методом переменного перепада давления. Диафрагмы, сопла ИСА 1932 и трубы Вентури, установленные в заполненных трубопроводах круглого сечения. Технические условия

ГОСТ 8.563.2-97 ГСИ. Измерение расхода и количества жидкостей и газов методом переменного перепада давления. Методика выполнения измерений с помощью сужающих устройств

ГОСТ 30319.1-96 Газ природный. Методы расчета физических свойств. Определение физических свойств природного газа, его компонентов и продуктов его переработки

ГОСТ 30319.2-96 Газ природный. Методы расчета физических свойств. Определение коэффициента сжимаемости

ГОСТ 30319.3-96 Газ природный. Методы расчета физических свойств. Определение физических свойств по уравнению состояния

# **3 ПРОЦЕДУРА РАСЧЕТА РАСХОДА И КОЛИЧЕСТВА ЖИДКОСТЕЙ И ГАЗОВ**

Процедура расчета расхода и количества жидкостей и газов (далее - процедура) написана на алгоритмическом языке ТУРБО ПАСКАЛЬ 7.0. Обращение к процедуре - QCALC.

## 3.1 Исходные данные

Исходные данные передаются в процедуру QCALC в виде глобальных параметров; для работы процедуры необходимо использовать модули Dos и Crt.

3.1.1 NNit - порядковый номер измерительного трубопровода.

3.1.2 NSubA[NNit] - номер среды (таблица 1).

Таблица 1

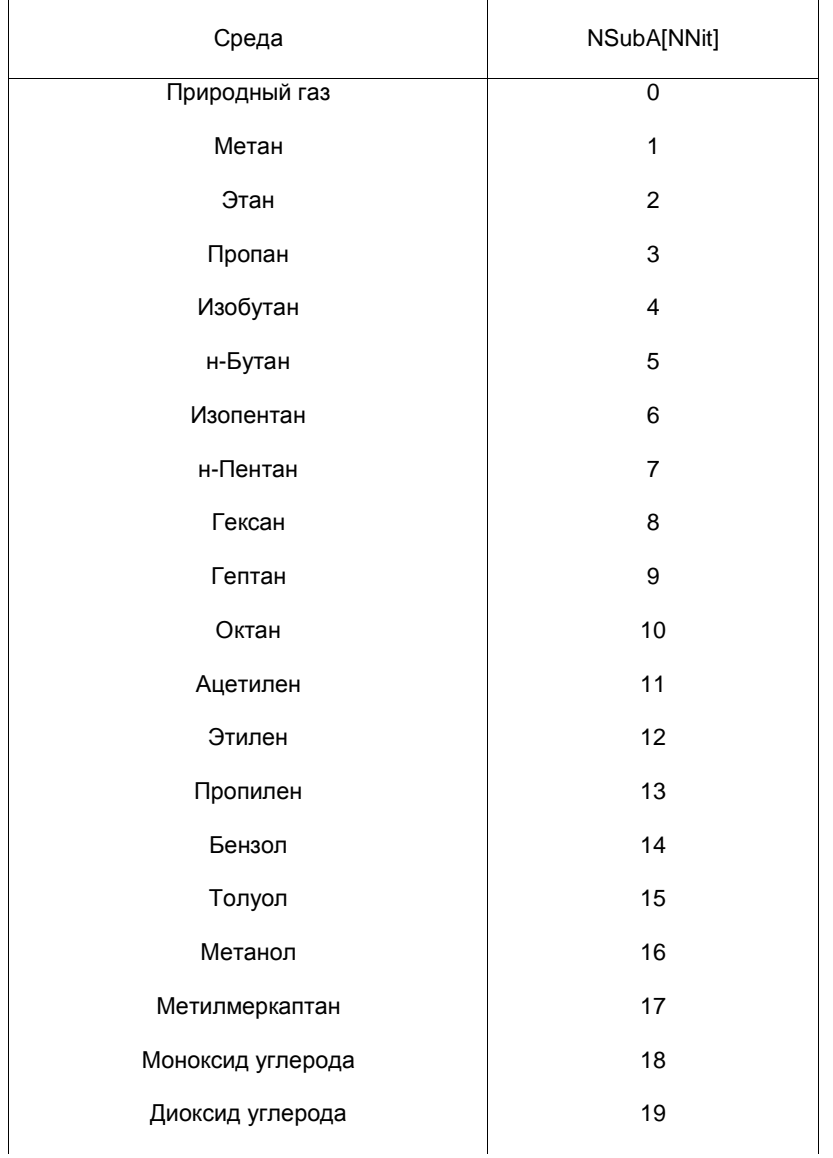

## Наименование и номер среды

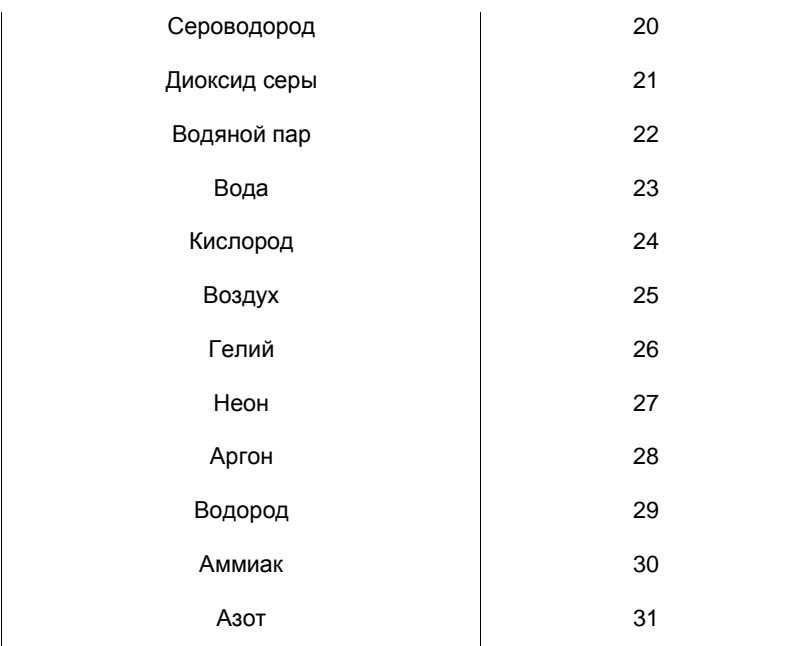

3.1.3 NMethKA[NNit] - номер метода расчета коэффициента сжимаемости природного газа по ГОСТ 30319.2 (таблица 2).

Таблица 2

## **Наименование и номер метода расчета**

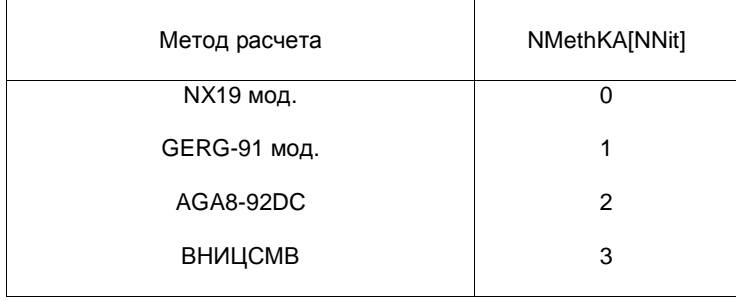

3.1.4 NSuzA[NNit] - номер типа сужающего устройства (таблица 3).

Таблица 3

## **Наименование и номер типа сужающего устройства**

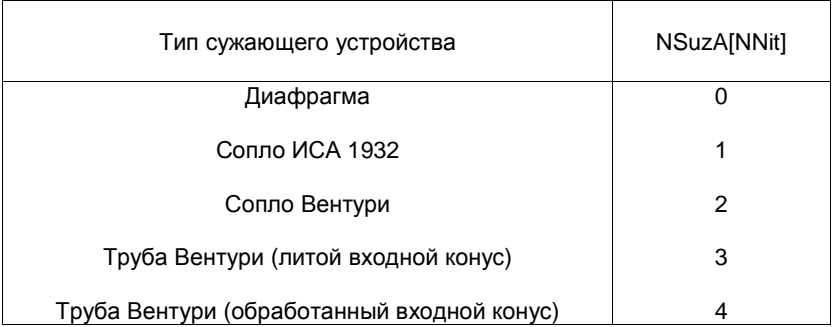

### **Наименование компонента и его порядковый номер в массиве**

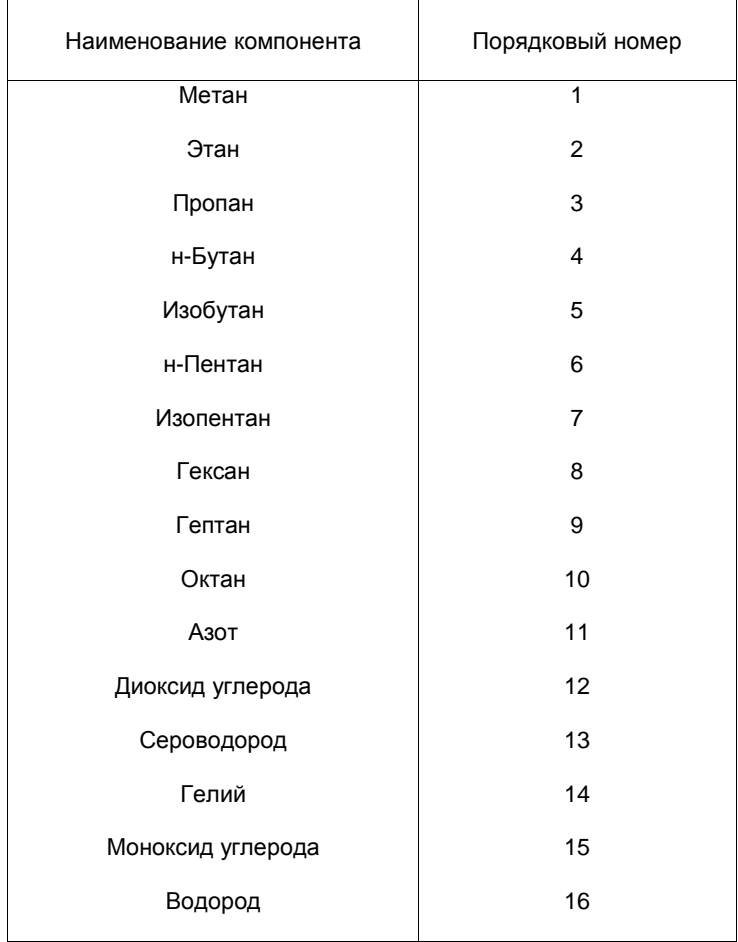

3.1.6 Параметры среды

\_\_\_\_\_\_\_\_\_\_\_\_\_\_

Roc - плотность природного газа при стандартных условиях, кг/м $^3$ .

(стандартные условия:  $P_c = 1,01325$  бар,  $L_c = 20$  °С)\*.

\* Условные обозначения параметров при стандартных условиях - по ГОСТ 8.563.1 и ГОСТ 8.563.2.

- Yy концентрация диоксида углерода в природном газе, молярные доли.
- Р давление среды, бар.
- Т температура среды, °С.

Ya - концентрация азота в природном газе, молярные доли.

3.1.7 Характеристики сужающего устройства

AlfaSU - температурный коэффициент линейного расширения материала сужающего устройства, 1/°С.

Dd20 - диаметр отверстия сужающего устройства при 20 °С, мм.

Rn - начальный радиус закругления входной кромки диафрагмы, мм.

ТаиР - период поверки диафрагмы, год.

- Dp перепад давления на сужающем устройстве, бар.
- 3.1.8 SodSuA[NNit] номер способа отбора давления на диафрагме:
- 1) 0 угловой;
- 2) 1 фланцевый;
- 3) 2 трехрадиусный.
- 3.1.9 Характеристики измерительного трубопровода

AlfaT - температурный коэффициент линейного расширения материала измерительного трубопровода, 1/°С.

- Dt20 внутренний диаметр измерительного трубопровода при 20 °С, мм.
- Rsh эквивалентная шероховатость материала измерительного трубопровода, мм.
- 3.1.10 TauAv время, за которое определяют количество среды, ч.
- 3.1.11 VarRoA[NNit] номер способа определения плотности природного газа при рабочих условиях:
- 1) 0 плотность рассчитывают по ГОСТ 30319.1;
- 2) 1 плотность измеряют. Rot измеренное значение плотности.

### **3.2 Выходные данные**

 $Ro$  - плотность среды при рабочих условиях, кг/ м $3$ .

KZ - коэффициент сжимаемости среды.

Kappa - показатель адиабаты среды.

Mu - динамическая вязкость среды, мкПа·с.

Qc - объемный расход среды, приведенный к стандартным условиям, м $3/$ ч.

Vc - объем среды (количество среды, выраженное в кубических метрах), приведенный к стандартным  $V$ словиям, м $^{-1}$ .

Vm - масса среды (количество среды, выраженное в тоннах), т.

Hs[1] - высшая удельная теплота сгорания среды, МДж/ м $^3$ .

 $Hs[2]$  - низшая удельная теплота сгорания среды. МДж/м $3$ .

#### 3.3 Листинг процедуры расчета расхода и количества жидкостей и газов

В нижеприведенной процедуре вызываются две внешние программы:

1) TpNg.exe - расчет теплофизических свойств природного газа в соответствии с требованиями ГОСТ 30319.2 и FOCT 30319.3;

2) TpSubs.exe - расчет теплофизических свойств компонентов природного газа и продуктов его переработки в соответствии с требованиями ГОСТ 30319.1.

Типы используемых переменных: Fl: text; NNit: byte; Dd, Dt, Dd20, Dt20, RSh, Rn, TauP, AlfaT, AlfaSU, Roc, Ya, Yy, Dp, P, T, Ro, Rot, Mu, Kappa, KZ, Eps, KSh, Kk, Cb, KRe, Re, Vc, Vm, TauAv: real; NSubA, NSuzA, SodSuA, NMethKA, VarRoA: array[1..30] of byte; YR: array[1..16] of real; Hs: array[1..2] of real;

Procedure Qcalc;  $\tau$ zar I, IBeg, IFin: byte; Code: integer; Bet, Bet4, Ec, Rd, Psi, Rk, Ll, L2, Alfa, Qcb, ARe, R0, KCb, Qc, Vcv, Log: real; HsS: string [10]; label  $1, 3;$  $const$ RocSubs:  $array[1..31]$  of real =  $(0.6682, 1.2601, 1.8641, 2.488,$ 2.4956, 3.147, 3.174, 3.898, 4.755, 5.812, 1.09, 1.1733, 1.776, 3.469, 4.294, 1.587, 2.045, 1.1649, 1.8393, 1.4311, 2.718, 0.787, 998.23, 1.33116, 1.20445, 0.16631, 0.8385,  $1.6618, 0.08375, 0.716, 1.1649);$ HsSubs1: array[1..31] of real = (37.12,65.43,93.85,122.8,123.6,0.0,  $0.0, 0.0, 0.0, 0.0, 0.54.47, 59.04, 86.88,$  $0.0, 0.0, 0.0, 52.70, 11.77, 0.0, 23.61,$  $0\,.\,0\,,\,0\,. \,0\,,\,0\,. \,0\,,\,0\,. \,0\,,\,0\,. \,0\,,\,0\,. \,0\,,\,0\,. \,0\,,\,0\,. \,0\,,$  $11.88, 16.11, 0.0;$  $0.0, 0.0, 0.0, 0.0, 52.62, 55.34, 81.29$  $0.0, 0.0, 0.0, 48.94, 11.77, 0.0, 21.75,$  $10.04, 13.32, 0.0;$  $CalcTpNq = 'TpNq.exe'$ ;  $CalcTpSubs = 'TpSubs.exe'$ ; begin { QCalc } { Расчет физических свойств среды } assign(Fl,'IRD'); rewrite(Fl); if NSubA[NNit]=0 then begin writeln(Fl,NMethKA[NNit]); if NMethKA[NNit] >= 2 then begin  $IBeq := 1;$ repeat  $IFin := IBeg+3;$ 

for  $I := I$  Beq to IFin do write(Fl, YR[I]:14, BL);

```
 writeln(Fl); 
        IBeg:=IFin+1 
        until IBeg > 16; 
   end 
                 else 
      writeln(Fl,Roc:14,Bl,Ya:14,Bl,Yy:14); 
 end 
                 else 
   writeln(Fl,NSubA[NNit]); 
 writeln(Fl,P:14,Bl,T:14); 
 close(Fl); 
 TextColor(7); 
 gotoxy(19,9); 
 writeln('|------------------------------------|'); 
 gotoxy(19,10); 
 writeln('| |'); 
 gotoxy(19,11); 
write('| ');
 TextColor(135); 
write('Ж Д И Т Е');
 TextColor(7); 
\text{writeln}(\text{'} \mid \text{'});
gotoxy(19,12);writeln('|');
 gotoxy(19,13); 
writeln( ' | B H I O J H A E T C A P A C H E T | ' );
 gotoxy(19,14); 
writeln('|');
 gotoxy(19,15); 
 writeln('|____________________________________|'); 
 if NSubA[NNit]=0 then begin 
 gotoxy(21,12); 
swapvectors; exec(CalcTpNg,CalcTpNg); swapvectors;
 TextColor(7); 
qotoxy(19,9); writeln('--------------------------------------'); 
 gotoxy(19,10); 
 writeln('| |'); 
 gotoxy(19,11); 
write(' | ' );
 TextColor(135); 
write('Ж Д И Т Е');
 TextColor(7); 
\text{writeln}(' \mid');
 gotoxy(19,12); 
\text{writeln}(' \mid \text{'}');
gotoxy(19,13);writeln('| ВЫ ПОЛНЯЕТСЯ РАСЧЕТ (');
 gotoxy(19,14); 
 writeln('| |'); 
 gotoxy(19,15); 
 writeln('|_____________________________________|'); 
 end 
                      else begin 
  swapvectors; exec(CalcTpSubs,CalcTpSubs); swapvectors;
   Roc:= RocSubs[NSubA[NNit]] 
 end; 
assign(Fl,'IRD'); reset(Fl);
 if(NSubA[NNit]=0) and (NMethKA[NNit] >= 2) then
```

```
 readln(Fl,Roc); 
      if NSubA[NNit]=0 then begin 
         readln(Fl,Hs[1],Hs[2]); 
        for I:= 1 to 2 do begin
             Str(Hs[I]:10,HsS); Val(HsS,Hs[I],Code) 
             end; 
      end 
                            else begin 
      Hs[1]:= HsSubs1[NSubA[NNit]]; Hs[2]:= HsSubs2[NSubA[NNit]] 
      end; 
      readln(Fl,Ro,Kappa,Mu); 
      close(Fl); erase(Fl); 
      if (NSubA[NNit]=0) and (VarRoA[NNit]=1) then Ro:= Rot; 
     KZ:= P*Roc*293.15/Ro/(T+273.15)/1.01325;
      if NSubA[NNit]=0 then str(Roc:6:4,RocStr); 
   { Расчет: 1)диаметров сужающего устройства и измерительного трубопровода при 
рабочей температуре; 2)относительного диаметра; 3)коэффициента скорости входа } 
     Dd := (1.0 + A1faSU*(T-20.0)) * Dd20;Dt:= (1.0+A1faT*(T-20.0))*Dt20;Bet:= Dd/Dt; Bet4:= sqr(Bet)*sqr(Bet);
     EC := 1.0/sqrt(1.0-Bet4); { Расчет коэффициента расширения } 
     Eps := 1.0; if NSubA[NNit] <> 23 then begin 
         if NSuzA[NNit]=0 then 
         Eps:= 1.0-(0.41+0.35*Bet4)*Dp/Р/Kappa; 
      if NSuzA[NNit] <> 0 then begin 
        Psi: = 1.0 - Dp/P; Eps:= Kappa*r_(Psi,2.0/Kappa)/(Kappa-1.0)* 
            (1.0-{\rm Bet4})/(1.0-{\rm Bet4}{*r} (Psi,2.0/Kappa))*
             (1.0-r_(Psi,(Kappa-1.0)/Kappa))/ 
            (1.0-Psi);Eps := sqrt(Eps) end; 
      end; 
{ Расчет поправочного коэффициента на шероховатость внутренней поверхности 
измерительного трубопровода без учета числа Рейнольдса } 
     KSh:= 1.0;if (NSuzA[NNit] \leq 2) and (RSh \leq 0.0) then begin
          ARe:= 0.5; Rd:= RSh/Dt; Log:= Ln(Rd*1.e4)/2.3026; 
           if NSuzA[NNit]=0 then begin 
               if Log <= (1.0/10.0/Bet4+8.0)/14.0 then begin 
                  R0 := 0.0; goto 1;
               end; 
              R0 := 0.07 * Log-0.04 end 
                        else begin 
           if Log <= (1.0/10.0/Bet4+5.0)/9.0 then begin 
              R0 := 0.0; goto 1;
          end; 
              R0 := 0.045 * Log-0.025 end; 
      KSh:= 1.0+Bet4*R0*ARe 
      end; 
    1:;
```

```
{ Расчет поправочного коэффициента на притупление входной кромки отверстия
 диафрагмы }
     Kk := 1.0if (NSuzA[NNit]=0) and (Dd20<125.0) then begin
            if TauP=0.0 then Rk := Rnif TauP=1.0 then Rk := 0.0292+0.85*Rn;
            if (TauP <> 0.0) and (TauP <> 1.0) then
                  Rk:= 0.195-(0.195-Rn)*(1.0-Exp(-Taup/3.0))*3.0/Taup;Kk := 1.0547 - 0.0575*Exp(-149.0*Rk/Dd)end;
 { Расчет коэффициента истечения при числе Рейнольдса, стремящемся к
 бесконечности }
     if NSuzA[NNit]=0 then begin
     T_1 : = 0.0; T_2 : = 0.0;
     if SodSuA[NNit]=1 then begin
         L1 := 25.4/Dt; L2 := L1;
         if L1 >= 0.4333 then L1:= 0.039 else L1:= 0.09*L1
     end;
     if SodSuA[NNit]=2 then begin L1:= 0.039; L2:= 0.47 end;
     Cb := 0.5959 + 0.0312 * r (Bet, 2.1) - 0.184*sqr (Bet4) +
           L1*Beta/(1.0-Bet4)-0.0337*L2*r (Bet,3)end:if NSuzA[NNit]=1 then Cb := 0.99 - 0.2262*r_{(Bet, 4.1)};
\{ \text{µля сопла Вентури Cb = C, так как KRe = 1 }if NSuzA[NNit]=2 then Cb := 0.9858 - 0.196*r_{(Bet, 4.5)};
\{ \text{ для } \text{труб } \text{Вентури } \text{Cb } = \text{C } = \text{const}, \text{ так } \text{KRe } = 1 \text{ и } \text{Re } > 2. \text{e5 } \}case NSuzA[NNit] of
           3: Cb:= 0.984;
           4: Cb := 0.995;5: Cb := 0.985end;{ Расчет коэффициента расхода сужающего устройства и расхода при числе
 Рейнольдса, стремящемся к бесконечности }
     Alfa := Cb*Ec;Qcb := 0.039986*A1fa*KSh*Kk*Eps*sqrt(Dd)*sqrt(1.e3*Dp*Ro)/Roc;Re := 4. e6 * Qcb * Roc / 3.6 / 3.141592653 / Mu / Dt;{ Расчет поправочного коэффициента на число Рейнольдса }
     case NSuzA[NNit] of
          0: KRe:= 1.0+1.426/(1.0+Cb*r_{R}Re,0.75)/64.28/r_{R}Bet,2.5);
           1: KRe:= 1.0+0.86/(1.0+Cb*r (Re, 1.15)/923.9/sqr(Bet)/(33.0*
                     r_{(Bet, 2.15)-17.5)};
           2: KRe := 1.0;3: KRe := 1.074: KRe := 1.075: KRe := 1.07end;
{ Определение действительного значения числа Рейнольдса }
     Re := Re*KRe;
```
{ Расчет поправочного коэффициента на шероховатость внутренней поверхности измерительного трубопровода с учетом числа Рейнольдса для всех сужающих устройств, кроме труб Вентури }

```
if (NSuzA[NNit] \leq 2) and (RSh \leq 0.0) then begin
        Ocb := Ocb/KShif Re > 1.e4 then begin
              if Re < 1.e6 then ARe:= 1.0-sqr(Ln(Re)/2.3026-6.0)/4.0
                       else ARE = 1.07KSh := 1.0 + Beta*RO*AREend;
         if (Re <= 1.e4) or (KSh <= 1.0005) then KSh:= 1.0;
         Ocb := Ocb*KShend;
 { Определение коэффициента истечения для труб Вентури в зависимости от
 числа Рейнольдса }
     if (Re < 2.e5) and (NSuzA[NNit] > 2) then
        case NSuzA[NNit] of
            3: begin
                  if Re \le 6.e4 then Cb:= 0.957;
                  if (Re > 6. e4) and (Re <= 1.e5) then Cb := 0.966;
                  if (Re > 1.e5) and (Re <= 1.5e5) then Cb := 0.976;
                  if Re > 1.5e5 then Cb := 0.982end:4: begin
                  if Re <= 4. e4 then Cb := 0.970;
                  if (Re > 4.e4) and (Re <= 8.e4) then Cb := 0.977;
                  if (Re > 8.e4) and (Re <= 1.2e5) then Cb := 0.992;
                  if Re > 1.2e5 then Cb := 0.998end:5: begin
                  if Re \leq 6.e4 then Cb:= 0.960;if (Re > 6. e4) and (Re <= 1.e5) then Cb := 0.970;
                  if Re > 1.e5 then Cb := 0.980end:end:KCb := 1.07{ Определение поправки на коэффициент истечения для труб Вентури в
 зависимости от числа Рейнольдса }
    if (Re < 2.e5) and (NSuzA[NNit] > 2) then
        case NSuzA[NNit] of
             3: KCb := cb/0.984;4: KCb := cb/0.995;5: KCb := cb/0.985;end:{ Расчет расхода и количества среды при действительном значении числа
Рейнольдса }
    Oc := Ocb*KRe*KCb; Vcv := Oc*TauAv; Vc := Vcv;if (NSubA[NNit]=22) or (NSubA[NNi]=23) then
                Vm := Vcv * Roc / 1000.07end; \{ QCalc \}function r_{(A,R}: real): real;function r_i begin r_i := exp(R^*ln(A)) end;
```
### 4 МОДУЛЬ РАСЧЕТА ПОГРЕШНОСТИ ОПРЕДЕЛЕНИЯ РАСХОДА И КОЛИЧЕСТВА ЖИДКОСТЕЙ И ГАЗОВ

Все процедуры и функции модуля расчета погрешности определения расхода и количества жидкостей и газов (далее - модуль ERRQSNX) написаны на алгоритмическом языке ТУРБО ПАСКАЛЬ 7.0. Обращение к модулю ERRQSNX осуществляется с помощью оператора вызова основной процедуры QS.

#### 4.1 Исходные данные

Исходные данные передаются в процедуры модуля ERRQSNX в виде глобальных параметров; для работы процедур модуля необходимо использовать модули Dos и Crt.

4.1.1 NSubA[NNit], NSuzA[NNit], NMethKA[NNit], SodSuA[NNit], VarRoA[NNit], Dd20, Dt20, AlfaT, AlfaSU, RSh, Rn, TauP. TauAv - см. 3.1.

4.1.2 VarPA[NNit] - номер варианта измерения давления:

- 1) 0 измеряют избыточное давление;
- 2) 1 измеряют абсолютное давление.

4.1.3 NVarYA[NNit] - номер варианта задания концентраций компонентов природного газа:

- 1) 0 задание полного компонентного состава (см. 3.1.5);
- 2) 1 задание концентраций азота и диоксида углерода.
- 4.1.4 Характеристики гидравлических сопротивлений

AmountR - количество гидравлических сопротивлений до сужающего устройства (от 2 до 9).

NRA[J] - массив номеров, характеризующих тип гидравлических сопротивлений, которые расположены до сужающего устройства (1 1 1 1 9) (таблица 5).

#### Таблица 5

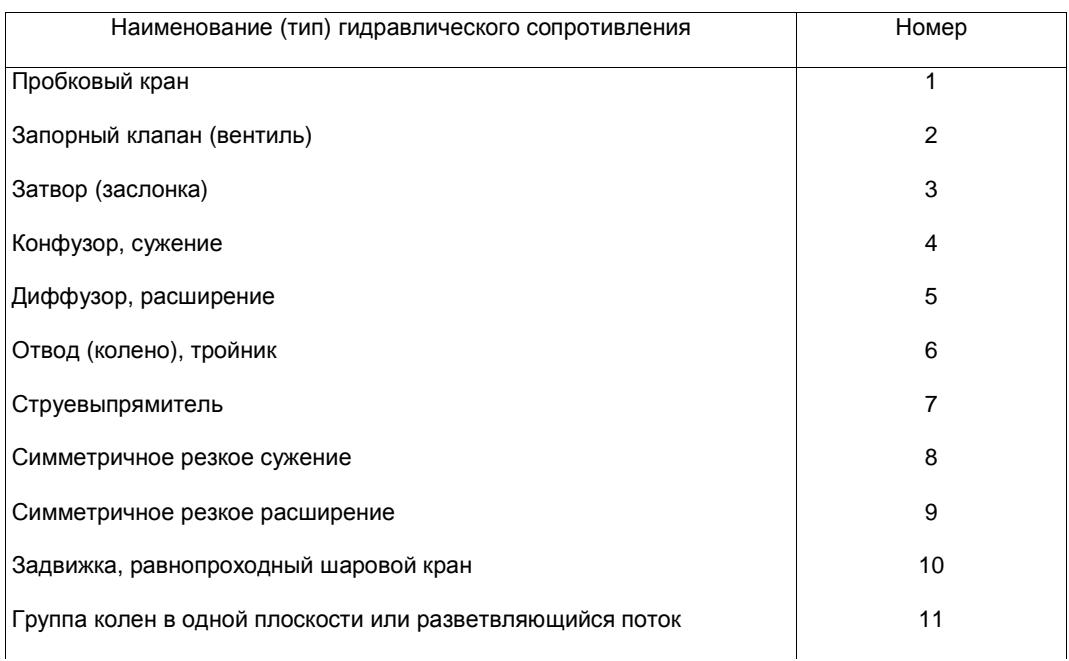

#### Наименование (тип) гидравлических сопротивлений и их номер

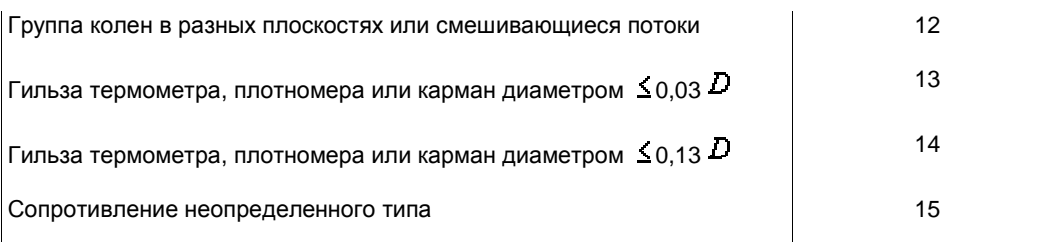

LRA[J] - отношение расстояния от сужающего устройства до гидравлического сопротивления (включая гидравлическое сопротивление за сужающим устройством) к диаметру измерительного трубопровода (1  $\leq J \leq$ 10).

4.1.5 Характеристики сужающего устройства

DAC[1] - толщина материала диафрагмы, мм.

DAC[2] - предел текучести материала диафрагмы при 20 °С, МПа.

DAC[3] - модуль Юнга материала диафрагмы при 20 °С, МПа.

4.1.6 Характеристики измерительного трубопровода

ТАС[1] - эксцентриситет между осями измерительного трубопровода и сужающего устройства, мм.

ТАС[2] - расстояние от уступа до отверстия для отбора давления, мм.

ТАС[3] - высота уступа между двумя секциями измерительного трубопровода, мм.

4.1.7 Характеристики измерительного комплекса (измерение перепада давления)

SIZMDPD - номер варианта состава измерительного комплекса:

1) 0 - средство измерений с линейной функцией преобразования;

2) 1 - средство измерений с квадратичной функцией преобразования;

3) 2 - измерительный преобразователь и средство измерений с линейной функцией преобразования;

4) 3 - измерительный преобразователь и средство измерений с квадратичной функцией преобразования;

5) 4 - измерительный преобразователь, средство измерений с линейной функцией преобразования и планиметр (или интегратор) с линейной функцией преобразования;

6) 5 - измерительный преобразователь, средство измерений с линейной функцией преобразования и планиметр (или интегратор) с квадратичной функцией преобразования;

7) 6 - измерительный преобразователь, средство измерений с квадратичной функцией преобразования и планиметр (или интегратор) с линейной функцией преобразования;

8) 7 - измерительный преобразователь, корнеизвлекающий преобразователь, средство измерений с линейной функцией преобразования и планиметр (или интегратор) с линейной функцией преобразования.

EDPA[J] - массив погрешностей измерительного комплекса (таблицы 6, 7, 8).

Таблица 6

### **Наименование погрешности средства измерений или измерительного преобразователя и ее номер (J) в массиве EDPA[J]**

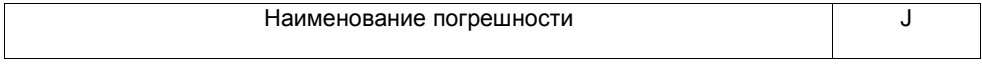

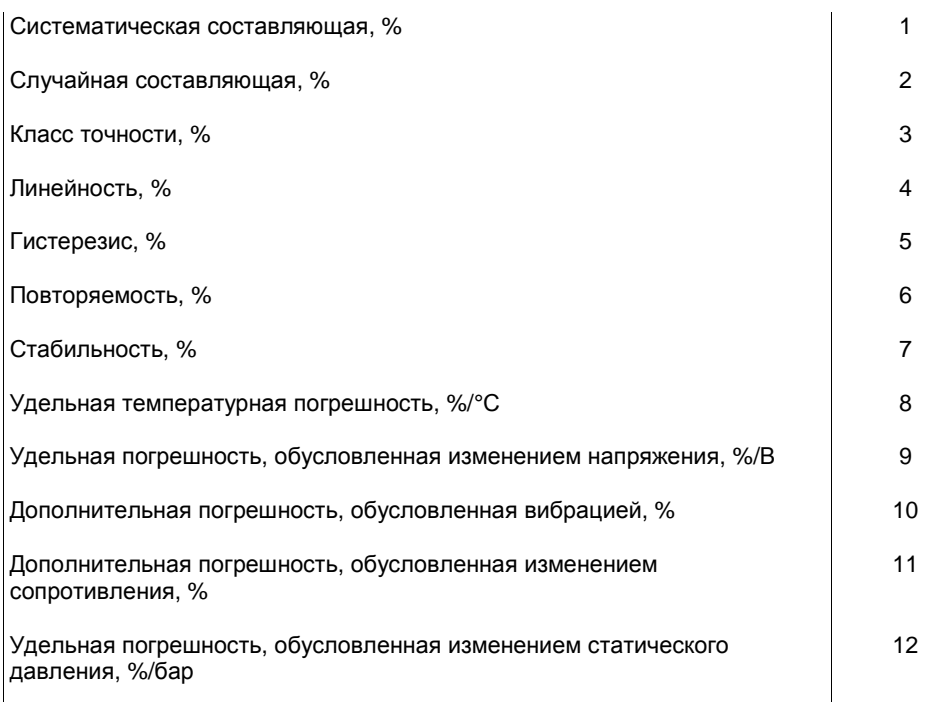

# **Наименование погрешности средства измерений или корнеизвлекающего преобразователя и ее номер (J) в массиве EDPA[J]**

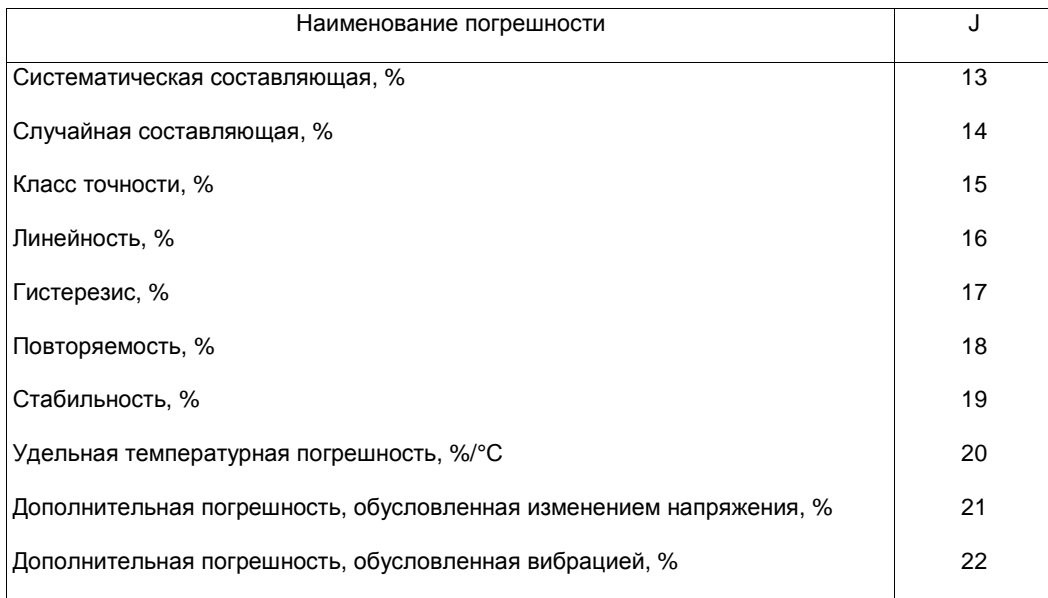

# Таблица 8

# **Наименование погрешности средства измерений и ее номер (J) в массиве EDPA[J]**

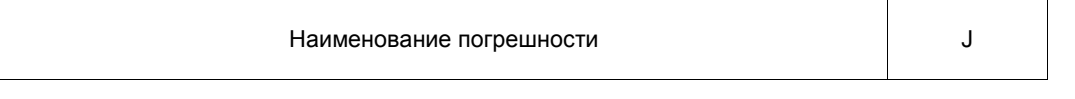

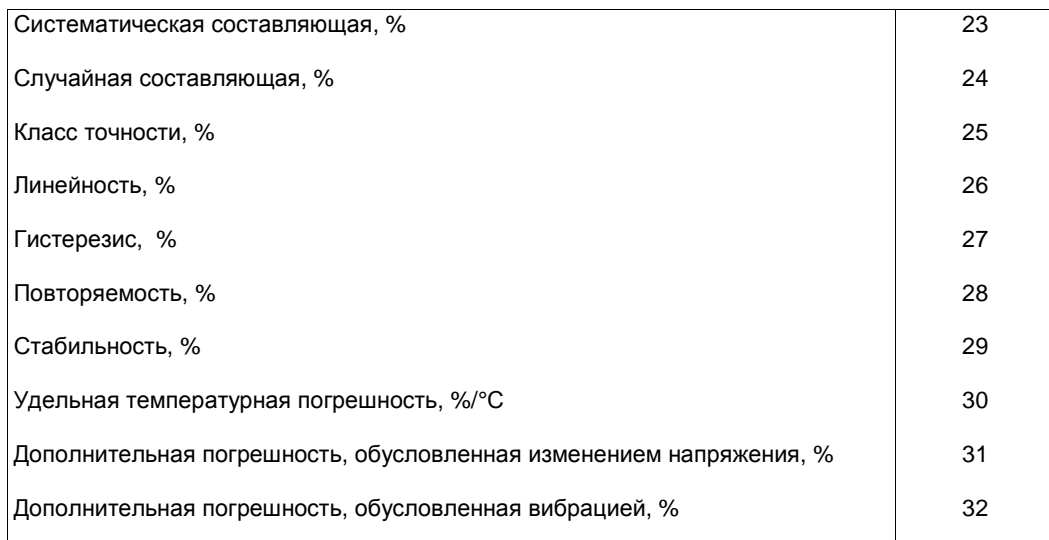

EDPA[33] - систематическая составляющая погрешности планиметра (или интегратора), %.

EDPA[34] - случайная составляющая погрешности планиметра (или интегратора), %.

EDPA[35] - верхний предел измерения перепада давления, бар.

4.1.8 Характеристики измерительного комплекса (измерение давления)

SIZMPD - номер варианта состава измерительного комплекса:

1) 0 - средство измерений с линейной функцией преобразования;

2) 1 - средство измерений с квадратичной функцией преобразования;

- 3) 2 измерительный преобразователь и средство измерений с линейной функцией преобразования;
- 4) 3 измерительный преобразователь и средство измерений с квадратичной функцией преобразования;

5) 4 - измерительный преобразователь, средство измерений с линейной функцией преобразования и планиметр (или интегратор) с линейной функцией преобразования;

6) 5 - измерительный преобразователь, средство измерений с линейной функцией преобразования и планиметр (или интегратор) с квадратичной функцией преобразования;

7) 6 - измерительный преобразователь, средство измерений с квадратичной функцией преобразования и планиметр (или интегратор) с линейной функцией преобразования.

EPA[J] - массив погрешностей измерительного комплекса (таблицы 9, 10).

Таблица 9

## **Наименование погрешности средства измерений или измерительного преобразователя и ее номер (J) в массиве EPA[J]**

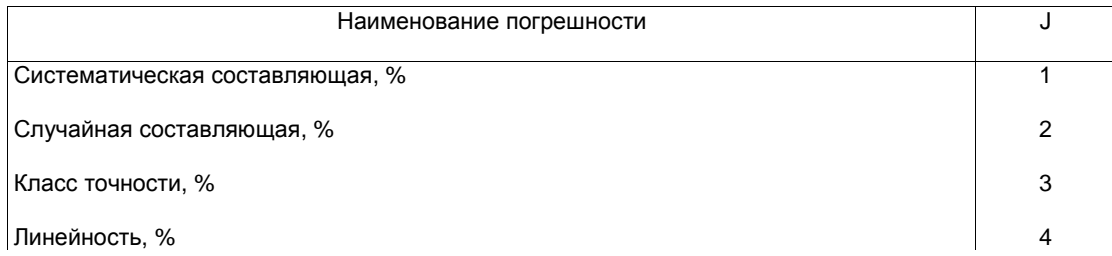

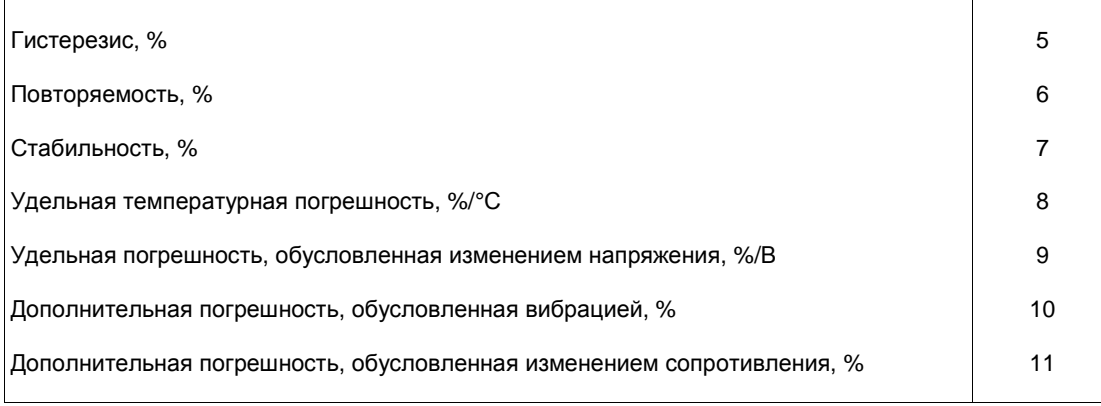

### **Наименование погрешности средства измерений и ее номер (J) в массиве EPA[J]**

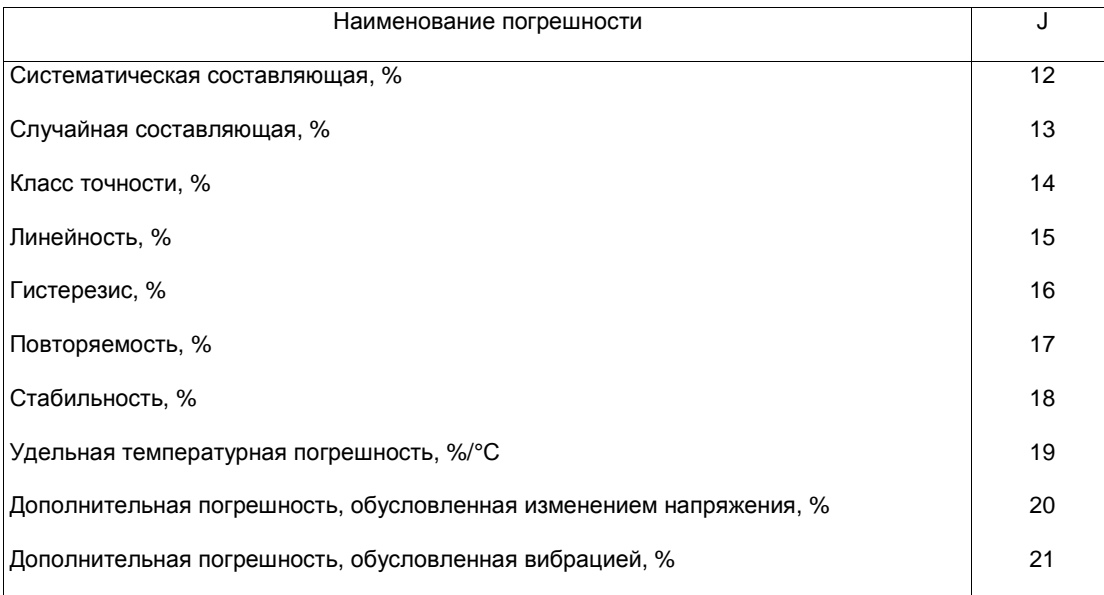

ЕРА[22] - систематическая составляющая погрешности планиметра (или интегратора), %.

ЕРА[23] - случайная составляющая погрешности планиметра (или интегратора), %.

ЕРА[24] - основная погрешность барометра, %.

ЕРА[25] - верхний предел измерения атмосферного давления, бар.

ЕРА[26] - верхний предел измерения давления, бар.

4.1.9 Характеристики измерительного комплекса (измерение температуры)

SIZMTD - номер варианта состава измерительного комплекса:

1) 0 - термометр;

2) 1 - измерительный преобразователь и средство измерений с линейной функцией преобразования;

3) 2 - измерительный преобразователь и средство измерений с квадратичной функцией преобразования;

4) 3 - измерительный преобразователь, средство измерений с линеиной функцией преобразования и

планиметр (или интегратор) с линейной функцией преобразования;

5) 4 - измерительный преобразователь, средство измерений с линейной функцией преобразования и планиметр (или интегратор) с квадратичной функцией преобразования;

6) 5 - измерительный преобразователь, средство измерений с квадратичной функцией преобразования и планиметр (или интегратор) с линейной функцией преобразования;

7) 6 - измерительный преобразователь, вторичный преобразователь, средство измерений с линейной функцией преобразования и планиметр (или интегратор) с линейной функцией преобразования.

ЕТА[J] - массив погрешностей измерительного комплекса (таблицы 11, 12, 13).

ЕТА[0] - абсолютная погрешность термометра, °С.

Таблица 11

# **Наименование погрешности измерительного преобразователя и ее номер (J) в массиве ETA[J]**

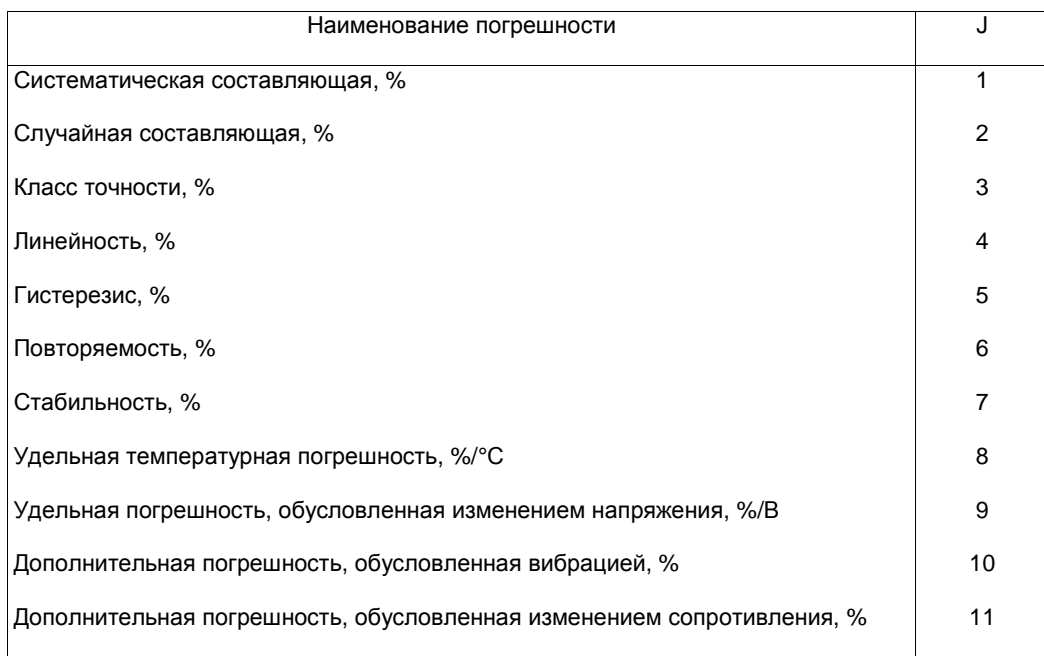

Таблица 12

# **Наименование погрешности средства измерений или вторичного преобразователя и ее номер (J) в массиве ETA(J)**

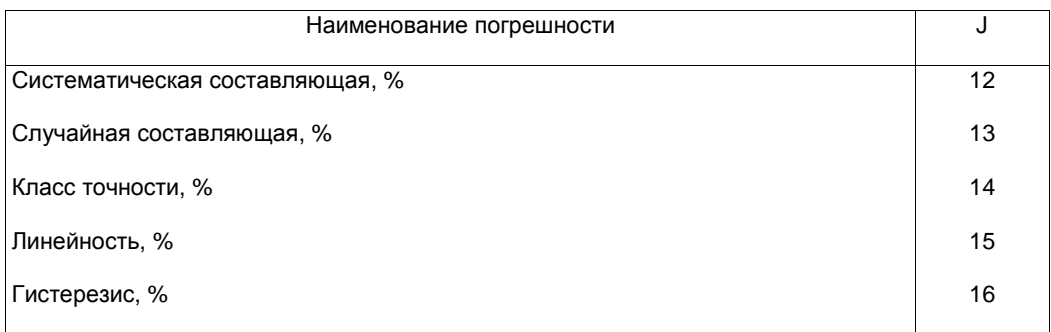

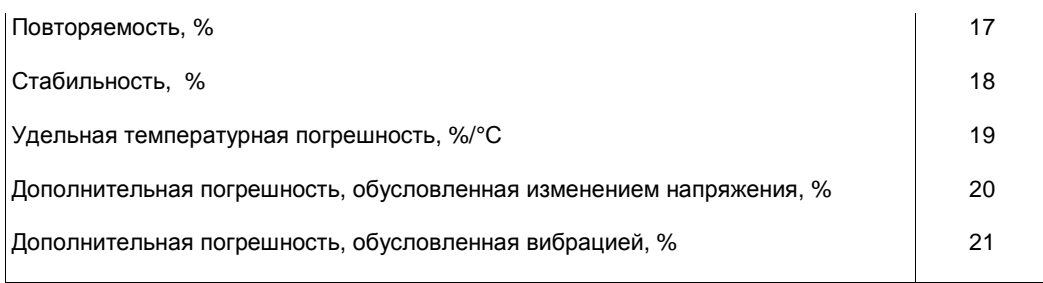

# **Наименование погрешности средства измерений и ее номер (J) в массиве ETA[J]**

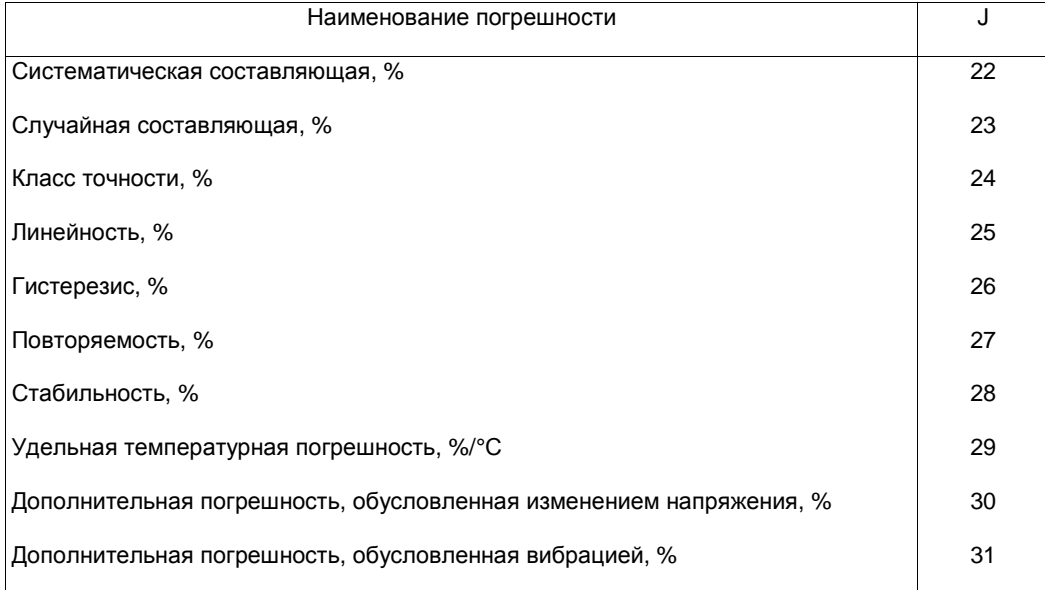

ЕТА[32] - систематическая составляющая погрешности планиметра (или интегратора), %.

ЕТА[33] - случайная составляющая погрешности планиметра (или интегратора), %.

ЕТА[34] - верхний предел измерения температуры, °С.

ЕТА[35] - нижний предел измерения температуры, °С.

4.1.10 Характеристики измерительного комплекса (измерение плотности природного газа при стандартных условиях)

EROSA[J] - массив погрешностей измерительного комплекса (таблица 14).

Таблица 14

# **Наименование погрешности измерительного преобразователя и ее номер (J) в массиве EROSA[J]**

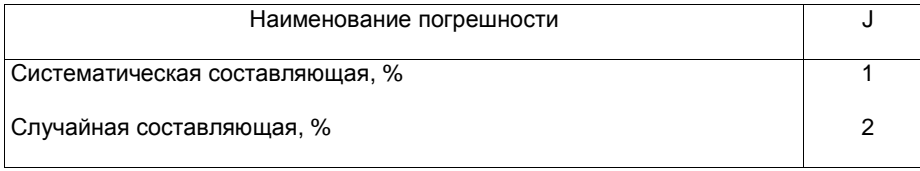

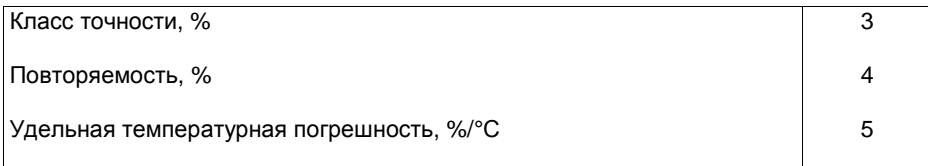

EROSA[6] - относительная погрешность средства измерений, %.

EROSA[7] - EROSA[22] - относительные погрешности измерения концентраций компонентов природного газа (см. 3.1.5), %.

4.1.11 ErrTau - погрешность определения интервала времени TauAV, %.

4.1.12 DHD - абсолютная погрешность хода приводного механизма диаграммы, мин.

4.1.13 Параметры эксплуатации (измеряемые за определенный промежуток времени - месяц, год и т.д.)

T1LO, Т1НО - нижнее и верхнее значения температуры окружающей среды, определяемые измерительным преобразователем, °С.

T2LO, Т2НО - нижнее и верхнее значения температуры окружающей среды, определяемые средством измерений, °С.

UL, UH - нижнее и верхнее значения напряжения питания, В.

TLG, THG - нижнее и верхнее значения температуры среды, °С.

PLG, PHG - нижнее и верхнее значения давления среды, бар.

DPL, DPH - нижнее и верхнее значения перепада давления на сужающем устройстве, бар.

ROSL, ROSH - нижнее и верхнее значения плотности природного газа при стандартных условиях.  $\kappa r/m^{3}$ .

YIM[J,1] - верхние значения концентраций компонентов природного газа (1  $\leq$  J $\leq$  16, см. 3.1.5).

YIM[J,2] - нижние значения концентраций компонентов природного газа (1  $\leq$  J $\leq$  16, см. 3.1.5).

RoL, RoH - нижнее и верхнее значения плотности природного газа при рабочих условиях.  $\kappa r/m^{3}$ .

4.1.14 Характеристика измеряемых параметров:

IfConstRo = 0, если плотность природного газа при стандартных условиях - непрерывно измеряемая величина; IfConstRo = 1, если плотность природного газа при стандартных условиях - условно-постоянная величина;

IfConstY = 0, если концентрации компонентов природного газа - непрерывно измеряемые величины; IfConstY = 1, если концентрации компонентов природного газа - условно-постоянные величины;

IfConstP = 0, если давление среды - непрерывно измеряемая величина; IfConstP = 1, если давление среды условно-постоянная величина;

IfConstT = 0, если температура среды - непрерывно измеряемая величина; IfConstT = 1, если температура среды - условно-постоянная величина;

IfConstDp = 0, если перепад давления - непрерывно измеряемая величина; IfConstDp = 1, если перепад давления - условно-постоянная величина.

4.1.15 Характеристика измерительного комплекса (измерение плотности природного газа при рабочих условиях)

ERowA[J] - массив погрешностей измерительного комплекса (таблицы 15, 16).

# **Наименование погрешности измерительного преобразователя и ее номер (J) в массиве ERowA[J]**

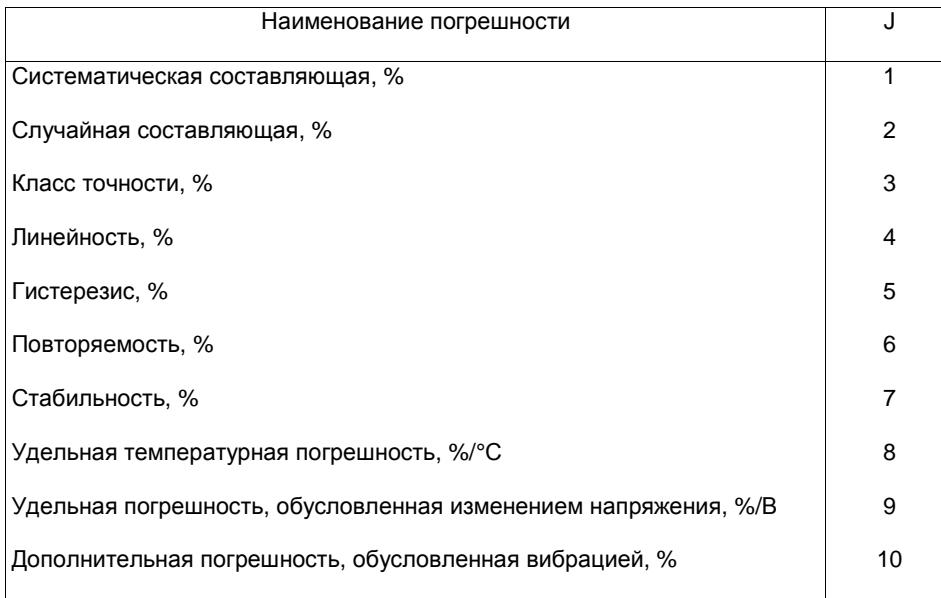

Таблица 16

# **Наименование погрешности корнеизвлекающего средства измерений и ее номер (J) в массиве ERowA[J]**

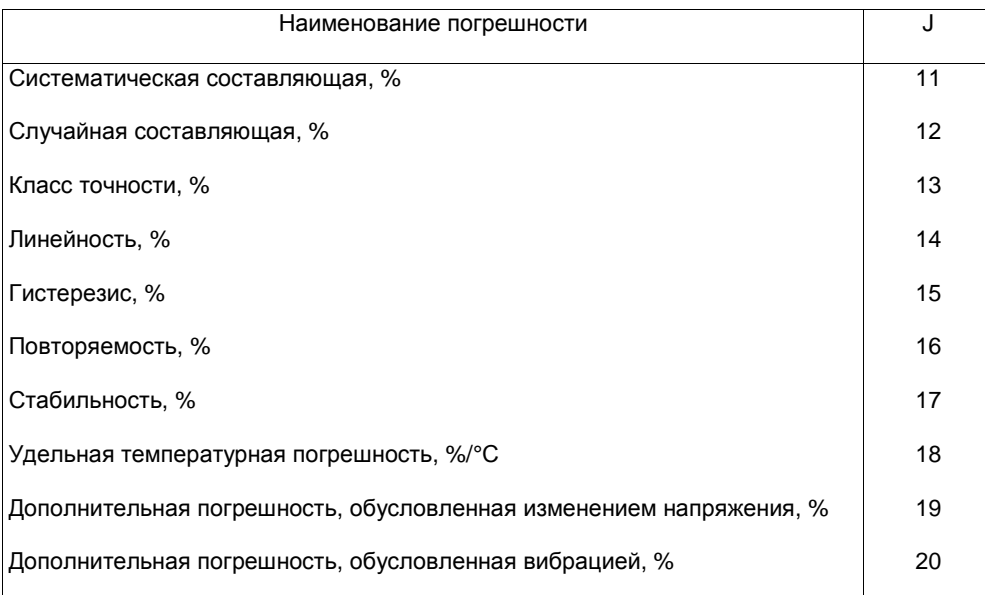

ERowA[21] - верхний предел измерения плотности газа при рабочих условиях, кг/м $^{\bf 3}$ .

ERowA(22] - нижний предел измерения плотности газа при рабочих условиях, кг/м $^{\bf 3}$ .

#### **4.2 Выходные данные**

RO, KAPPA, MU, QC, VC, VM, HS[1], HS[2] - см. 3.2.

HSV[1] - высшая теплота сгорания (энергосодержание) среды, МДж.

HSV[2] - низшая теплота сгорания (энергосодержание) среды, МДж.

EQR - случайная составляющая относительной погрешности расчета расхода среды для измерительного трубопровода с порядковым номером NNit.

EQS - систематическая составляющая относительной погрешности расчета расхода среды для измерительного трубопровода с порядковым номером NNit.

EQ1 - полная относительная погрешность расчета расхода среды для измерительного трубопровода с порядковым номером NNit.

ЕVС - полная относительная погрешность расчета количества среды для измерительного трубопровода с порядковым номером NNit за время TauAV.

ЕН[1] - полная относительная погрешность расчета высшей теплоты сгорания среды для измерительного трубопровода с порядковым номером NNit.

ЕН[2] - полная относительная погрешность расчета низшей теплоты сгорания среды для измерительного трубопровода с порядковым номером Nnit.

### **4.3 Листинг модуля расчета погрешности определения расхода и количества жидкостей и газов**

4.3.1 Типы используемых переменных:

FL: text; NNIT, IERR, SIZMDPD, SIZMPD, SIZMTD: byte; T1HO, T1LO, UH, UL, PHG, PLG, THG, TLG, DPH, DPL, T2HO, T2LO, ROSH,ROSL, EDPS, EDPR, EDP, EPS, EPR, EP, ETS, ETR, ET, EROSS, EROSR, EROS, EROWS, EROWR, EROW, EQS, EQR, EQ1, EVC,DD20, DT20, DD, DT, ALFAT, ALFASU, RSH, RN, TAUP, TAUAV, ERRTAU, DHD, RO, KAPPA, MU, VM, ROSC, QC, VCV, VC, RoH, RoL, RoM: real; RocStr: string[6]; LRA: array [1..10] of real; DAC, TAC: array [1..3] of real; EPA: err1; YIM: err2; HS,HSV,EH: err3; NMETHKA, NSUBA, NSUZA, NVARYA, VARPA, VarRoA, AMOUNTR, SODSUA: err7; NRA: err8; EDPA: err9; ETA: err10; EROSA, ERowA: err11;

type  $err1 = array [1..26]$  of real;  $err2 = array [1..16,1..2]$  of real;  $err3 = array [1..2]$  of real;  $err7 = array [1..30]$  of byte;  $err8 = array[1..10]$  of byte;  $err9 = array[1..35]$  of real;  $err10 = array[0..35]$  of real;  $err11 = array[1..22]$  of real;

4.3.2 Листинг модуля ERRQSNX

Unit ERROSNX; Interface {-------------------------------------------------} Procedure QS; Implementation uses DOS, CRT; {--------------------------------------------------------------------} var Zc: real; const

```
 Bi:array[1..16] of real = (0.0436,0.0894,0.1288,0.1783,0.1703,0.2345, 
                                  0.2168,0.2846,0.3521,0.4278,0.0173,0.0728, 
                                  0.1,0.0,0.02,-0.0051); 
      Procedure DP(E:err9; DPC:real; var EDPSY,EDPRA,EDP:real); 
      forward; 
      Procedure P(E:err1; PM:real; var EPSY,EPRA,EP:real); 
      forward; 
      Procedure T(E:err10; TA:real; var ETSY,ETRA,ET:real); 
      forward; 
      Procedure ROS(E:err11; RIM:err1; var EROSS,EROSR,EROS:real); 
      forward; 
      Procedure C(BET,RE,DP,KSH,KK:real; var ERC:real; var IERR:byte); 
      forward; 
     Procedure EPSI(BET, DP, P: real; var EEPS: real);
      forward; 
      Procedure EPH(YR:err1; T,P,ROS:real; var ERO,EKAP,EVIS:real); 
      forward; 
     Procedure EPHP(N:byte; T,P:real; var ERO, EKAP, EVIS:real);
      forward; 
     Procedure ROW(E:err11; var EROWS, EROWR, EROW: real);
      forward; 
      Procedure QCalc(NRQ:byte; T,P,DP,YA,YY,DD0,DT0:real; YR:err1; 
      var BET,RE,KSH,KK,ROC,QC,VCV:real; var VCC:real; var VMC,ROX, 
      KAPPAX,MUX:real; var HS:err3); 
      forward; 
      Procedure HSP(RIM:err1; YA,YY:real; var ERRH1,ERRH2:real); 
      forward; 
      function r_(A,R:real):real; forward; 
{-------------------------------------------------------------------------} 
{ Основная процедура: выполняет диспетчерские функции, а также расчет
коэффициентов влияния измеряемых параметров и погрешностей определения расхода
и количества среды } 
      Procedure OS;
     const 
           EDD = 0.07; EDT = 0.40; label 
          1,3; 
     var 
          I,J,NRQ: byte; 
          RIM,RIMX,DVY,TETYI:err1; DVR,YA,YY,DVDP,DVPG,DVTG,T1,T2:real; 
          DVAY,HSX :err3; 
          BET,RE,KSH,KK,QC1,VCV1,VM1,QC2,VCV2,VM2:real; 
          VC1,VC2:real; 
          ERC,EEPS,ERO,EKAP,EVIS,ERRHl,ERRH2:real; 
          DPMD,DPM1,DPM2,TETDP,DDD,DD01,DD02,TETDD,DDT,DT01,DT02,TETDT, 
         DKAP, KAP1, KAP2, TETKAP, DMU, MU1, MU2, TETMU, TETC, TETEPS, TETRO,
         TETYA, TETYY,
          DROS,ROS1,ROS2,TETROS,DYA,DYY,YA1,YY1,YA2,YY2,R01,R02,DTMG, 
          TETT,DPMG, 
          TETP,EYR:real; 
          DRIM:real; 
     begin \{QS\}ROSC:= 0.0; DVR:= 0.0; for I:= 1 to 2 do DVAY[I]:= 0.0;
         for I:=1 to 16 do DVT[I]:=0.0; if NSUBA[NNIT]=0 then begin
```

```
 if NVARYA[NNIT]=1 then begin 
      ROSC:= 2.0*ROSH*ROSL/(ROSH+ROSL); 
      if IfConstRo <> 0 then DVR:= 100.0*(ROSH-ROSL)/(ROSH+ROSL); 
     YA := 0.5*(YIM[11,1]+YIM[11,2]);
      YY:= 0.5*(YIM[12,1]+YIM[12,2]); 
      for J:=11 to 12 do begin 
          I := J-10;if ((YIM[J,1] \iff 0) and (IfConstY \iff 0) or
         ((YIM[J,2] \Leftrightarrow 0) and (IfConstY \Leftrightarrow 0) then
           DVAY[I]:= 100.0*(YIM[J,1]-YIM[J,2])/(YIM[J,1]+YIM[J,2]) end; 
      end else 
     for I := 1 to 16 do begin RIM[I]:= 0.5*(YIM[I,1]+YIM[I,2]);
     if ((YIM[I,1] \Leftrightarrow 0) and (IfConstY \Leftrightarrow 0)) or
         ((YIM[I,2] \Leftrightarrow 0) and (IfConstY \Leftrightarrow 0)) then
          DVY[I]:= 100.0*(YIM[I,1]-YIM[I,2])/(YIM[I,1]+YIM[I,2]); 
     RIMX[T]:=RIM[T] end; 
      end; {endif} 
PMG := \sqrt{G} \cdot 5*(sqrt(PHG) + \sqrt{G})(PLG));
DVPG := 0.0; if IfConstP \iff 0 then DVPG := 100.0*(PHG-PLG)/(PHG+PLG); T1:=THG+273.15; T2:=TLG+273.15; 
TMG: = 4.0*T1*T2/sqr(sqrt(T1)*sqrt(T2)) - 273.15;DVTG:= 0.0; if IfConstT <> 0 then DVTG:= 100.0*(T1-T2)/(T1+T2);
DPM := \sqrt{9 \cdot 5 \cdot \left( \sqrt{9 \cdot 5 \cdot 1} \right) + \sqrt{9 \cdot 1} \cdot \sqrt{9 \cdot 1} \cdotDVDP:= 0.0; if IfConstDp <> 0 then DVDP:= 100.0*(DPH-DPL)/(DPH+DPL);
 if(NSubA[NNit]=0) and (VarRoA[NNit]=1) then 
          ROM := \sqrt{g}r(0.5*(sqrt(RoH) + \sqrt{g}r(t(RoL))));NRO:= 1; QCalc(NRQ,TMG,PMG,DPM,YA,YY,DD20,DT20,RIM,BET,RE,KSH,KK,ROSC, 
         QC,VCV,VC,VM,RO,KAPPA,MU,HS; 
 C(BET,RE,DPH,KSH,KK,ERC,IERR); 
 if IERR=0 then begin 
 DP(EDPA,DPM,EDPS,EDPR,EDP); 
 P(EPA,PMG,EPS,EPR,EP); 
 T(ETA,TMG,ETS,ETR,ET); 
 ROS(EROSA,RIM,EROSS,EROSR,EROS); 
 EPSI(BET,DPM,PMG,EEPS); 
 EPH(RIM,TMG,PMG,ROSC,ERO,EKAP,EVIS); 
 if (NSubA[NNit]=0) and (VarRoA[NNit]=1) then begin 
          ROW(EROWA,EROWS,EROWR,EROW); ERO:= EROWS 
 end 
                                             else EROWR:= 0.0; 
NRO := 0;TETDP := 0.0; if EDP <> 0.0 then begin 
 DPMD:= 0.001*EDP*DPM; DPM1:= DPM+DPMD; DPM2:=DPM-DPMD; 
 QCalc(NRQ,TMG,PMG,DPM1,YA,YY,DD20,DT20,RIM,BET,RE,KSH,KK,ROSC, 
         QC1,VCV1,VC1,VM1,RO,KAPPA,MU,HS); 
 QCalc(NRQ,TMG,PMG,DPM2,YA,YY,DD20,DT20,RIM,BET,RE,KSH,KK,ROSC, 
        QC2,VCV2,VC2,VM2,RO,KAPPA,MU,HS); 
TETDP:= DPM*(QC1-QC2)/(2.0*DPMD)/QC;
 end; 
 DDD:= 0.001*EDD*DD20; DD01:= DD20+DDD; DD02:= DD20-DDD; 
 QCalc(NRQ,TMG,PMG,DPM,YA,YY,DD01,DT20,RIM,BET,RE,KSH,KK,ROSC, 
         QC1,VCV1,VC1,VM1,RO,KAPPA,MU,HS); 
 QCalc(NRQ,TMG,PMG,DPM,YA,YY,DD02,DT20,RIM,BET,RE,KSH,KK,ROSC, 
        QC2,VCV2,VC2,VM2,RO,KAPPA,MU,HS); 
 TETDD:= DD20*(QC1-QC2)/(2.0*DDD)/QC; 
 DDT:= 0.001*EDT*DT20; DT01:= DT20+DDT; DT02:= DT20-DDT;
```

```
 QCalc(NRQ,TMG,PMG,DPM,YA,YY,DD20,DT01,RIM,BET,RE,KSH,KK,ROSC, 
       QC1,VCV1,VC1,VM1,RO,KAPPA,MU,HS); 
 QCalc(NRQ,TMG,PMG,DPM,YA,YY,DD20,DT02,RIM,BET,RE,KSH,KK,ROSC, 
       QC2,VCV2,VC2,VM2,RO,KAPPA,MU,HS); 
 TETDT:= DT20*(QC1-QC2)/(2.0*DDT)/QC; 
 DKAP:= 0.001*EKAP*KAPPA; KAP1:= KAPPA+DKAP; KAP2:= KAPPA-DKAP; 
 QCalc(NRQ,TMG,PMG,DPM,YA,YY,DD20,DT20,RIM,BET,RE,KSH,KK,ROSC, 
       QC1,VCV1,VC1,VM1,RO,KAP1,MU,HS); 
 QCalc(NRQ,TMG,PMG,DPM,YA,YY,DD20,DT20,RIM,BET,RE,KSH,KK,ROSC, 
       QC2,VCV2,VC2,VM2,RO,KAP2,MU,HS); 
 TETKAP:= KAPPA*(QC1-QC2)/(2.0*DKAP)/QC; 
 DMU:= 0.001*EVIS*MU; MU1:= MU+DMU; MU2:= MU-DMU; 
 QCalc(NRQ,TMG,PMG,DPM,YA,YY,DD20,DT20,RIM,BET,RE,KSH,KK,ROSC, 
       QC1,VCV1,VC1,VM1,RO,KAPPA,MU1,HS); 
 QCalc(NRQ,TMG,PMG,DPM,YA,YY,DD20,DT20,RIM,BET,RE,KSH,KK,ROSC, 
       QC2,VCV2,VC2,VM2,RO,KAPPA,MU2,HS); 
TETMU := MU^*(QC1-QC2)/(2.0*DMU)/QC;TETC:= 1.0; TETEPS:= 1.0; TETRO:= 0.5;
 if(NSubA[NNit]=0) and (VarRoA[NNit]=l) then begin 
TETRO:= 0.0; if EROW <> 0.0 then begin 
      DROS:= 0.001*EROW*RoM; RO1:= RoM+DROS; RO2:=RoM-DROS; 
      QCalc(NRQ,TMG,PMG,DPM,YA,YY,DD20,DT20,RIM,BET,RE,KSH,KK,ROSC, 
            QC1,VCV1,VC1,VM1,RO1,KAPPA,MU,HS); 
     QCalc(NRQ,TMG,PMG,DPM,YA,YY,DD20,DT20,RIM,BET,RE,KSH,KK,ROSC, 
           QC2,VCV2,VC2,VM2,RO2,KAPPA,MU,HS); 
     TETRO:= RoM*(QCl-QC2)/(2.0*DROS)/QC 
   end; 
 end; 
NRO := 1;TETYA:= 0.0; TETYY:= 0.0; for I:= 1 to 16 do TETYI[I]:= 0.0;
 if (NSUBA[NNIT] <> 0) or (NVARYA[NNIT]=0) then TETROS:= 1.0 
 else begin 
TETROS:= 0.0; if EROS <> 0.0 then begin 
    DROS:= 0.001*EROS*ROSC; ROS1:= ROSC+DROS; ROS2:= ROSC-DROS; 
 QCalc(NRQ,TMG,PMG,DPM,YA,YY,DD20,DT20,RIM,BET,RE,KSH,KK,ROS1, 
       QC1,VCV1,VC1,VM1,RO1,KAP1,MU1,HSX); 
 QCalc(NRQ,TMG,PMG,DPM,YA,YY,DD20,DT20,RIM,BET,RE,KSH,KK,ROS2, 
       QC2,VCV2,VC2,VM2,RO2,KAP2,MU2,HSX); 
 TETROS:= ROSC*(QC1-QC2)/(2.0*DROS)/QC; 
 end; 
if (YA <> 0.0) and (EROSA[17] <> 0.0) then begin
    DYA:= 0.001*EROSA[17]*YA; YA1:= YA+DYA; YA2:= YA-DYA; 
 QCalc(NRQ,TMG,PMG,DPM,YA1,YY,DD20,DT20,RIM,BET,RE,KSH,KK,ROSC, 
       QC1,VCV1,VC1,VM1,RO1,KAP1,MU1,HSX); 
 QCalc(NRQ,TMG,PMG,DPM,YA2,YY,DD20,DT20,RIM,BET,RE,KSH,KK,ROSC, 
       QC2,VCV2,VC2,VM2,RO2,KAP2,MU2,HSX); 
    TETYA:= YA*(QC1-QC2)/(2.0*DYA)/QC 
  end; 
if(YY \iff 0.0) and (EROSA[18] \iff 0.0) then begin
    DYY:= 0.001*EROSA[18]*YY; YY1:= YY+DYY; YY2:= YY-DYY; 
 QCalc(NRQ,TMG,PMG,DPM,YA,YY1,DD20,DT20,RIM,BET,RE,KSH,KK,ROSC, 
       QC1,VCV1,VC1,VM1,RO1,KAP1,MU1,HSX); 
 QCalc(NRQ,TMG,PMG,DPM,YA,YY2,DD20,DT20,RIM,BET,RE,KSH,KK,ROSC, 
       QC2,VCV2,VC2,VM2,RO2,KAP2,MU2,HSX); 
    TETYY:= YY*(QC1-QC2)/(2.0*DYY)/QC 
    end; 
 end; {endif}
```

```
TETT: = 0.0;
 if ET <> 0.0 then begin 
    DTMG:= 0.001*ET*(TMG+273.15); 
 QCalc(NRQ,TMG+DTMG,PMG,DPM,YA,YY,DD20,DT20,RIM,BET,RE,KSH,KK, 
       ROSC,QC1,VCV1,VC1,VM1,RO1,KAP1,MU1,HSX);
 QCalc(NRQ,TMG-DTMG,PMG,DPM,YA,YY,DD20,DT20,RIM,BET,RE,KSH,KK, 
       ROSC,QC2,VCV2,VC2,VM2,RO2,KAP2,MU2,HSX);
    TETT:=(TMG+273.15)*(QC1-QC2)/(2.0*DTMG)/QC 
 end; 
TETP := 0.0; if ЕР <> 0.0 then begin 
   DPMG := 0.001*EP*PMG; QCalc(NRQ,TMG,PMG+DPMG,DPM,YA,YY,DD20,DT20,RIM,BET,RE,KSH,KK, 
       ROSC,QC1,VCVl,VC1,VM1,RO1,KAP1,MU1,HSX);
 QCalc(NRQ,TMG,PMG-DPMG,DPM,YA,YY,DD20,DT20,RIM,BET,RE,KSH,KK, 
       ROSC,QC2,VCV2,VC2,VM2,RO2,KAP2,MU2,HSX);
    TETP:= PMG*(QC1-QC2)/(2.0*DPMG)/QC 
       end; 
   EYR := 0.0; if(NSUBA[NNIT]=0) and (NVARYA[NNIT]=0) then 
   for I:= 1 to 16 do
      if (RIM[I] \leq 0.0) and (RDSA[I+6] \leq 0.0) then begin
          DRIM:= 0.001*EROSA[I+6]*RIM[I]; 
      RIMX[I]:= RIM[I]+DRIM; for J:=1 to 16 do 
          if (J \iff I) and (RIM[J] \iff 0.0) then
             RIMX[J] := RIM[J] * (1.0-DRIM/(1.0-RIM[I]));
 QCalc(NRQ,TMG,PMG,DPM,YA,YY,DD20,DT20,RIMX,BET,RE,KSH,KK,ROS1, 
       QC1,VCV1,VC1,VM1,RO1,KAP1,MU1,HSX); 
      RIMX[I]:= RIM[I]-DRIM; for J:= 1 to 16 do 
          if (J \leq I) and (RIM[J] \leq I) (\ell) then
              RIMX[J] := RIM[J] * (1.0+DRIM/(1.0-RIM[I]));
 QCalc(NRQ,TMG,PMG,DPM,YA,YY,DD20,DT20,RIMX,BET,RE,KSH,KK,ROS2, 
       QC2,VCV2,VC2,VM2,RO2,KAP2,MU2,HSX); 
       TETYI[I]:= 500.0*(QC1-QC2)/QC/EROSA[I+6]; 
       EYR:=EYR+sqr(TETYI[I])*(sqr(EROSA[6+I])+sqr(DVY[I])) 
       end; {endif} 
 EQR:= sqrt(sqr(TETDP)*(sqr(EDPR)+sqr(DVDP))+sqr(TETP)* 
     (sqr(EPR)+sqr(DVPG))+sqr(TETT)*(sqr(ETR)+sqr(DVTG))+ sqr(TETROS)*(sqr(EROSR)+sqr(DVR))+sqr(TETYA)* 
     (sqr(EROSA[17])+sqr(DVAY[1]))+sqr(TETYY)* (sqr(EROSA[l8]+sqr(DVAY[2]))+EYR+sqr(TETRO*EROWR)); 
 EQS:= sqrt(sqr(TETDP*EDPS)+sqr(TETP*EPS)+ 
       sqr(TETT*ETS)+sqr(TETROS*EROSS)+sqr(TETC*ERC)+ 
       sqr(TETEPS*EEPS)+sqr(TETDD*EDD)+sqr(TETDT*EDT)+ 
       sqr(TETRO*ERO)+sqr(TETKAP*EKAP)+sqr(TETMU*EVIS)); 
EO1 := sqrt(sqr(EOS) + sqr(FOR));
if ERRTAU=0.0 then ERRTAU:= 100.0 * DHD / (60 * TAUAV);
EVC := sqrt(sqr(EQS) + sqr(EQR) + sqr(ERRTAU));
 HSP(RIM,YA,YY,ERRH1,ERRH2); 
 if ERRH1=0.0 then begin 
   EH[1]:= 0.0; EH[2]:= 0.0 end else begin 
   EH[1]:= sqrt(sqr(ERRH1)+sqr(EVC));
   EH[2]:= sqrt(sqr(ERRH2)+sqr(EVC)) end; {endif} 
    HSV[1]:= Hs[l]*VCV; HSV[2]:= Hs[2]*VCV
```

```
 end else begin 
      case IERR of 
         1: begin 
            writeln(Fl, 
      'расстояние между первым перед сужающим устройством гидравлическим
      сопротивлением'); 
            writeln(Fl, 
      'и сужающим устройством меньше допустимой величины
      (7.2.4, 7.3.1 ГОСТ 8.563.1).'); 
            end; 
         2: begin 
            writeln(Fl, 
      'расстояние между сужающим устройством и гидравлическим сопротивлением за
      сужающим устройством '); 
            writeln(Fl, 
      'меньше допустимой величины (7.2.4 ГОСТ 8.563.1).'); 
            end; 
         3: begin 
            writeln(Fl, 
      'дополнительная погрешность коэффициента истечения, обусловленная
      сокращением'); 
            writeln(Fl, 
      'длин прямых участков между сужающим устройством и гидравлическими сопро- 
      тивлениями,'); 
            writeln(Fl, 
      'превышает 1 % (7.2.4 ГОСТ 8.563.1).'); 
            end; 
         4: begin 
            writeln(Fl, 
      'эксцентриситет между осями измерительного трубопровода и сужающего
      устройства превышает допустимую'); 
            writeln(Fl, 
      'величину (7.5.2.3 ГОСТ 8.563.1).'); 
            end; 
         5: begin 
            wrileln(Fl, 
      'высота уступа между двумя секциями измерительного трубопровода превышает
      допусти-'); 
            writeln(Fl, 
       'мую величину (7.5.1.4 ГОСТ 8.563.1).'); 
                 end; 
            end; { endcase } 
         end; {endif} 
      end; { QS } 
    {---------------------------------------------------------} 
{ Расчет погрешностей измерения перепада давления на сужающем устройстве } 
 Procedure DP; 
      var 
         E1DPSC,E1DPRC,EDP1SC,EDP1RC,E2DPS,E3DPS,E6DPS,EDDPS, 
         EDP2S,EVDPS,EDP5S,EDPRSC,EDPRRC,EDPRS,ERDPS: real; 
         YDP: array [1..2] of real; 
         begin { DP } 
      if(E[1]<>0) or (E[2]<>0) then 
         begin E1DPSC:=E[1]; 
              E1DPRC:=E[2] end
```

```
 else begin 
    if E[3]<>0 then 
       begin 
          E1DPSC := E[3];E1DPRC:= 0.0 end 
    else begin 
          E1DPSC:= sqrt(sqr(E[4])+sqr(E[5]));
          E1DPRC:= sqrt(sqr(E[6])+sqr(E[7])) end; 
 end; {endif} 
E2DPS:= E[8]*(T1H0-T1LO);E3DPS := E[9] * (UH-UL);
E6DPS := E[12] * (PHG-PLG); EDDPS:=sqrt(sqr(E1DPSC)+sqr(E2DPS)+sqr(E3DPS)+sqr(E[10])+ 
         sqr(E[11])+sqr(E6DPS);
 if SIZMDPD > 1 then begin 
 if(E[13]<>0) or (E[14]<>0) then 
    begin 
      EDP1SC := E[13];EDPIRC:= E[14]; end 
 else begin 
    if E[15]<>0 then 
    begin 
      EDP1SC:= E[15];EDPIRC:= 0.0 end 
    else begin 
      EDP1SC := sqrt(sqr(E[16]) + sqrt(E[17]));
      EDPIRC := sqrt(sqr(E[18]) + sqr(E[19]));
   end; 
 end; {endif} 
EDP2S:=E[20] * (T2HO-T2LO);
 EVDPS:=sqrt(sqr(EDP1SC)+sqr(EDP2S)+sqr(E[21])+sqr(E[22])); 
 if SIZMDPD=7 then begin 
 if (E[23]<>0) or (E[24]<>0) then 
    begin 
      EDPRSC:=E[23];EDPRRC:=E[24] end 
 else begin 
    if E[25]<>0 then 
    begin 
      EDPRSC := E[15];EDPRRC := 0.0 end 
       else begin 
         EDPRSC := sqrt(sqr(E[26]) + sqr(E[27]));
         EDPRRC:= sqrt(sqr(E[28]) + sqr(E[29])) end; 
 end; {endif} 
EDPRS:= E[30] * (T2HO-T2LO);
 ERDPS:= sqrt(sqr(EDPRSC)+sqr(EDPRS)+sqr(E[31])+sqr(E[32])): 
 end; 
 end; {endif} 
YDP[1]: = E[35]/DPC; YDP[2]:=2.0*sqrt(E[35]/DPC); case SIZMDPD of
```

```
 0: begin 
        EDPSY:= YDP[1]*EDDPS; 
        EDPRA:= YDP[1]*E1DPRC 
     end; 
     1: begin 
        EDPSY:= YDP[2]*EDDPS; 
        EDPRA:= YDP[2]*E1DPRC 
     end; 
     2: begin 
        EDPSY:=sqrt(sqr(YDP[1]*EDDPS)+sqr(YDP[1]*EVDPS)); 
        EDPRA:=sqrt(sqr(YDP[1]*E1DPRC)+sqr(YDP[1]*EDP1RC)) 
     end; 
     3: begin 
        EDPSY:=sqrt(sqr(YDP[1]*EDDPS)+sqr(YDP(2]*EVDPS)); 
        EDPRA:=sqrt(sqr(YDP[1]*E1DPRC)+sqr(YDP[2]*EDP1RC)) 
     end; 
     4: begin 
       EDPSY:=sqrt(Sqr(YDP[1]*EDDPS)+sqrt(YDP[1]*EVDPS)+sqrt(YDP[1]*E[33]));
        EDPRA:=sqrt(sqr(YDP[1]*E1DPRC)+sqr(YDP[1]*EDP1RC)+sqr(YDP(1]*E[34])) 
     end; 
     5: begin 
       EDPSY:=sqrt(Sqr(YDP[1]*EDDPS)+sqrt(YDP[1]*EVDPS)+sqrt(YDP[2]*E[33]));
        EDPRA:=sqrt(sqr(YDP[1]*E1DPRC)+sqr(YDP[1]*EDP1RC)+ 
               sqr(YDP[2]*E[34])) end; 
     6: begin 
        EDPSY:=sqrt(sqr(YDP[1]*EDDPS)+sqr(YDP[2]*EVDPS)+sqr(YDP[2]* 
               E[33])); 
        EDPRA:=sqrt(sqr(YDP[1]*E1DPRC)+sqr(YDP[2]*EDP1RC)+ 
               sqr(YDP[2]*E[34])) 
     end; 
     7: begin 
        EDPSY:=sqrt(sqr(YDP[1]*EDDPS)+sqr(YDP[2]*ERDPS)+ 
                 sqr(YDP[2]*EVDPS)+sqr(YDP[2]*E(33]));
        EDPRA:=sqrt(sqr(YDP[1]*ElDPRC)+sqr(YDP[2]*EDPRRC)+ 
                  sqr(YDP[2]*EDP1RC)+sqr(YDP[2]*E[34])) 
     end; 
     end; { endcase } 
     EDP:=sqrt(sqr(EDPSY)+sqr(EDPRA)); 
  end; { DP } 
 {-----------------------------------------------------} 
 { Расчет погрешностей определения давления среды } 
 Procedure P; 
     var 
        E1PSC,E1PRC,EP1SC,EP1RC,E2PS,E3PS,EDPS,EP2S,EVPS,EBP: real; 
        YP: array [1..2] of real; 
    begin \{ P \} if (E[1]<>0) or(E[2]<>0) then 
        begin 
          E1PSC := E[1];E1PRC:= E[2] end 
     else begin 
     if E[3]<>0 then 
        begin 
          E1PSC := E[3];E1PRC := 0
```

```
 end 
 else begin 
   E1PSC:=sqrt(sqr(E[4])+sqrt(E[5]));
   E1PRC:=sqrt(sqr(E[6]))+sqrt(E[7])) end; 
 end; {endif} 
E2PS := E[8] * (T1HO-T1LO);
E3PS:=E[9]*(UH-UL); EDPS:=sqrt(sqr(E1PSC)+sqr(E2PS)+sqr(E3PS)+sqr(E[10])+ 
      sqr(E(11));
 if SIZMPD>1 then begin 
 if (E[12]<>0) or(E(13]<>0) then 
    begin 
      EPISC:= E[12];EP1RC:= E[13] end 
 else begin 
   if E[14]<>0 then
       begin 
         EPISC:= E[14];EPIRC:= 0 end 
    else begin 
      EPISC:= sqrt(sqr(E[15])+sqr(E[16]));
      EPIRC:= sqrt(sqr(E[17])+sqr(E[18]))
    end; 
 end; {endif} 
EP2S:=E[19]*(T2HO-T2LO); EVPS:=sqrt(sqr(EP1SC)+sqr(EP2S)+sqr(E[20])+sqr(E[21])); 
 end; 
   YP[1]:= E[26]/PM; YP[2]:= 2.0*sqrt[E[26]/PM); EBP: = 0.0;if VARPA[NNIT]=0 then EBP:= sqrt(E[24]*E[25]/PM);
    case SIZMPD of 
 0: begin 
    EPSY:=sqrt(sqr(YP[1]*EDPS)+EBP); 
    EPRA:=YP[1]*E1PRC 
 end; 
 1: begin 
    EPSY:=sqrt(sqr(YP[2]*EDPS)+EBP); 
    EPRA:=YP[2]*E1PRC 
 end; 
 2: begin 
    EPSY:=sqrt(sqr(YP[1]*EDPS)+sqr(YP[1]*EVPS)+EBP); 
    EPRA:=sqrt(sqr(YP[1]*E1PRC)+sqr(YP[1]*EP1RC)) 
 end; 
 3: begin 
    EPSY:=sqrt(sqr(YP[1]*EDPS)+sqr(YP[2]*EVPS)+EBP); 
    EPRA:=sqrt(sqr(YP[1]*E1PRC)+sqr(YP[2]*EP1RC)) 
 end; 
 4: begin 
   EPSY := sqrt(Sqr(YP[1]*EDPS)+sqrt(YP[1]*EVPS)+sqrt(YP[1]*E[23]) + EBP); 
    EPRA := sqrt(sqr(YP[1]*ElPRC)+sqr(YP[1]*EP1RC)+sqr(YP[1]* 
            E[24])) 
 end; 
 5: begin 
    EPSY:=sqrt(sqr(YP[1]*EDPS)+sqr(YP[1]*EVPS)+sqr(YP[2]*E[23])+ 
          EBP);
```

```
 EPRA:=sqrt(sqr(Y[1]*E1PRC)+sqr(YP[1]*EP1RC)+sqr(YP[2]*E(24])) 
      end; 
      6: begin 
        EPSY:=sqrt(Sqr(YP[1]*EDPS)+sqrt(YP[2]*EVPS)+sqrt(YP[2]*E[23]) + EBP); 
         EPRA:=sqrt(sqr(YP[1]*E1PRC)+sqr(YP[2]*EP1RC+sqr(YP[2]* 
                E[24])) 
      end; 
      end; { endcase } 
     EP := sqrt(sqr(EPSY) + sqr(EPRA));
  end; \{ P \}{-------------------------------------------------------------------} 
{ Расчет погрешностей определения температуры среды } 
Procedure T; 
      var 
         E1TSC,E1TRC,ET1SC,ET1RC,ET2S,EVTS,DET,E2TS,E3TS,EDTS, 
         ET2SC,ET2RC,ETXS,EXTS: real; 
         YT: array [1..2] of real; 
     begin \{ T \} if SIZMTD=0 then begin 
           E1TSC:= 100.0*E[0]/(TA+273.15);
           E1TRC:= 0.0 end else begin 
            if (E[1) \ll 0) or (E[2] \ll 0) then
                begin 
                  E1TSC:= E[1];E1TRC := E[2] end 
         else begin 
             if E[3]<>0 then 
                begin 
                  E1TSC:= E[3];E1TRC:= 0.0 end 
         else begin 
           E1TSC:= sqrt(sqr(E[4])+sqr(E[5]));
            E1TRC:= sqrt(sqr(E[6])+sqr(E[7]))
        end; 
      end; {endif} 
     E2TS:= E[8] * (T1H0-T1LO);
     ESTS := E[9] * (UH-UL);
      EDTS:= sqrt(sqr(E1TSC)+sqr(E2TS)+sqr(E3TS)+sqr(E[10])+ 
            sqr(E[11]));
      if (E[12]<>0) or (E[13]<>0) then 
         begin 
           ET1SC:=E[12];ET1RC:=E[13] end 
      else begin 
         if E[14]<>0 then 
            begin 
               ETISC:= E[14];ETIRC:= 0 end 
         else begin 
            ETISC:=sqrt([S(T15])+sgr(E[16]));
```

```
ETIRC:=sqrt(sqr(E[17])+sqrt(E[18])) end; 
 end; {endif} 
ET2S:= E[19]*(T2HO-T2LO);
EVTS:=sqrt(Sgr(ET1SC)+sgr(ET2S)+sgr(E[20])+sgr(E[21]));
 if SIZMTD=6 then begin 
 if(E[22]<>0) or (E[23]<>0) then 
    begin 
      ET2SC:=E[22];ET2RC:=E[23] end 
 else begin 
    if E[24]<>0 then 
       begin 
          ET2SC := E[24];
         ET2RC:= 0.0 end 
    else begin 
      ET2SC:= sqrt(sqr(E[25])+sqrt(E[26]));
      ET2RC:= sqrt(sqr(E(27])+sqrt(E[28])) end; 
 end; {endif} 
ETXS:=E(29] * (T2HO-T2LO);
EXTS:=sqrt(Sqr(ET2SC)+sqrt(STS)+sqrt(E[30])+sqrt(E[31]));
 end; {endif} 
 end; {endif} 
DET:=(E[34]-E[35])/(TA+273.15);YT[1]: = DET; <br> <math>YT[2]: = 2.0*sqrt(DET);</math> case SIZMTD of 
 0: begin 
   ETSY := \Upsilon[1]*E1TSC;ETRA := \Upsilon I[1]*E1TRC end; 
 1: begin 
    ETSY:=sqrt(sqr(YT[1]*EDTS)+sqr(YT[1]*EVTS)); 
    ETRA:=sqrt(sqr(YT[1]*E1TRC)+sqr(YT[1]*ET1RC)) 
 end; 
 2: begin 
    ETSY:=sqrt(sqr(YT[1]*EDTS)+sqr(YT[2]*EVTS)); 
    ETRA:=sqrt(sqr(YT[1]*E1TRC)+sqr(YT[2]*ET1RC)) 
 end; 
 3: begin 
    ETSY:= sqrt(sqr(YT[1]*EDTS)+sqr(YT[l]"EVTS)+sqr(YT[1]* 
          E[32]);
   ETRA:= sqrt(sqr(YT[1]*E1TRC)+sqr(YT[1]*ETlRC)+sqr(YT[1]*
            E[33])) 
 end; 
 4: begin 
    ETSY:= sqrt(sqr(YT[1]*EDTS)+sqr(YT[1]*EVTS)+sqr(YT[2]* 
           E[32])); 
   ETRA:= sqrt(sqr(YT[1]*E1TRC)+sqr(YT[1]*ET1RC)+sqr(YT[2]*
            E[33])) 
 end; 
 5: begin 
    ETSY:= sqrt(sqr(YT[1]*EDTS)+sqr(YT[2]*EVTS)+sqr(YT(2]* 
           E[32]) ;
   ETRA:= sqrt(sqr(YT[1]*E1TRC)+sqr(YT[2]*ET1RC)+sqr(YT[2]*
```

```
 E[33])) 
      end; 
      6: begin 
        ETSY := sqrt(sqr(YT[1]*EDTS) + sqr(YT[1]*EXTS) + sqr(YT[1]*EVTS) +sqr(YT[1]*E[32]));
        ETRA:= sqrt(sqr(YT[1]*E1TRC)+sqr(YT[1]*ET2RC)+sqr(YT[1]*
                ETIRC) + sqrt(YT(1)*E[33])) end; 
      end { endcase } 
     ET:= sqrt(sqr(ETSY)+sqr(ETRA));
 end; \{T\}{---------------------------------------------------------} 
{ Расчет погрешностей определения плотности среды при стандартных условиях } 
Procedure ROS; 
      const 
         EROSI:array[l..31] of real=(0.05,0.05,0.2,0.3,0.3,0.0,0.0,0.0,0.0,0.0, 
         0.1,0.1,0.2,0.0,0.0,0.0,0.1,0.1,0.05,0.1, 
         0.3,0.0,0.1,0.05,0.05,0.05,0.05,0.3,0.05,0.3,0.05); 
      var 
        E1RSC, E1RRC, E2RSC, EDRSC: real;
         I: integer; 
 begin { ROS } 
      if NSUBA[NNIT]<>0 then begin 
         EROSS:= EROSI[NSUBA[NNIT]]; EROS:= EROSS; EROSR:= 0.0 
      end else begin 
         if NVARYA[NNIT]=1 then begin 
     if(E(1] <> 0) or (E[2] <> 0) then
         begin 
           E1RSC:= E([1];E1RRC:= E[2];E2RSC := E[5] * (T1HO-T1LO) end 
      else begin 
         if(E[3]<>0) or(E[4]<>0) then 
            begin 
              E1RSC := E[3];E1RRC:= E[4];E2RSC := E[5] * (T1HO-T1LO) end 
         else begin 
           E1RSC := 0.0;E1RRC:= 0.0;E2RSC := 0.0 end 
         end 
         end 
         else begin 
           E1RRC:= 0.0;E2RSC:= 0.0; E[6]:= 0.0;
             case NMETHKA[NNIT] of 
              0: ElRSC:= 0.1; 1: E1RSC:= 0.1; 
                2: E1RSC:= 0.1; 
                3: if RIM[13]<>0 then E1RSC:= 0.15 
                                    else E1RSC:= 0.1; 
            end; {endcase} 
        end; {endif}
      EDRSC:=sqrt(sqr(E1RSC)+sqr(E2RSC)); 
      EROSS:=sqrt(sqr(EDRSC)+sqr(E[6])); EROSR:=E1RRC;
```

```
EROS := sqrt(sqr(EROSS) + sqrt(EROSR))end; \{endif\}end; \{ROS\}. . . . . . . . . . . . .
               Расчет погрешности определения коэффициента истечения
Procedure C:
    var
       ECO, EL, EE, EH, EX, ESH, EK, EDM, A, B, EXMIN, EXMAX, HD, HDC: real;
       L1, L2, L21, DL: real;Lvent: array[1..10] of real;
       NR, I, MR: byte;
    const
       AK: array [1..16] of real = (14.5, 17.5, 21.0, 5.0, 16.0, 10.0, 10.0)22.0, 12.5, 47.5, 11.5, 13.5, 33.5, 5.0, 12.0, 54.5, 0.0);BK: array [1..16] of real = (30.5, 64.5, 38.5, 114.0, 185.0, 114.0, 185.0)113.0, 0.0, 26.5, 54.5, 82.0, 82.5, 115.0, 0.0, 9.5, 65.0, 8.55;
       CK: array [1..16] of real = (2.0, 4.1, 1.4, 6.8, 7.2, 5.2, 0.0, 0.0)1.9, 1.8, 6.7, 3.7, 4.0, 0.0, 1.0, 1.6, 0.55;
       BETI: array[1..10] of real = (
       0.3, 0.35, 0.4, 0.45, 0.5, 0.55, 0.6, 0.65, 0.7, 0.75);label
       1, 3, 5, 7;Procedure LinVent1;
    \text{var}I: byte;
    const
       Lyentll: array[1..10] of real =(
          0.5, 0.5, 1.5, 1.5, 1.5, 1.5, 2.5, 2.5, 3.5, 3.5;Lvent21: array[1..10] of real = (
          0.0, 0.5, 0.5, 0.5, 0.5, 0.5, 0.5, 1.5, 2.5, 3.5);Lvent31: array[1..10] of real = (
          0.5, 0.5, 0.5, 1.0, 1.5, 1.5, 1.5, 2.5, 3.5, 4.5;Lvent41: array[1..10] of real = (
          0.0, 0.0, 0.0, 0.5, 0.5, 0.5, 1.0, 1.5, 2.0, 3.0);Lvent51: array[1..10] of real =(
          0.5, 0.5, 0.5, 0.5, 1.5, 1.5, 2.5, 2.5, 2.5, 3.5;
       Lvent61: array[1..10] of real =(
          0.5, 0.5, 0.5, 0.5, 8.5, 12.5, 17.5, 23.5, 27.5, 29.9;
    label
       1:begin { LinVent1 }
       case NRA[1] of
          10: for I: =1 to 10 do Lvent[I]:= Lvent11[I];
            4: for I: =1 to 10 do Lvent[I]:= Lvent21[I];
            5: for I: =1 to 10 do Lvent[I]:= Lvent31[I];
            6: for I: =1 to 10 do Lvent[I]:= Lvent41[I];
          11: for I: =1 to 10 do Lvent[I]:= Lvent51[I];
          12: for I: =1 to 10 do Lvent[I]:= Lvent61[I];
       And:LI := 0.07if BET<BETI[1] then begin L1:= Lvent[1]; goto 1 end;
       if BET>BETI[10] then begin L1:= Lvent[10]; goto 1 end;
```

```
for I := 1 to 9 do
         if (BET >= BETI[1]) and (BET <= BETI[I+1]) then begin
            if(Lvent[I]=0.0) or (Lvent[I+1]=0.0) then goto 1;
            L1:= Lvent[I]+(Lvent[I+1]-Lvent[I])*(BET-BETI[I])/0.05; goto 1
         end:1: if LI=0.0 then exit; if LRA[1] < L1 then IERR:= 1end; { LinVent1 }
Procedure LinVent2;
   var
      J: byte;
   const
      Lyent12: array[1..10] of real = (
         1.5, 2.5, 2.5, 3.5, 3.5, 4.5, 4.5, 4.5, 5.5, 5.5)Lvent22: array[1..10] of real = (
         0.5, 1.5, 2.5, 4.5, 5.5, 6.5, 8.5, 9.5, 10.5, 11.5;
      Lyent32: array[1..10] of real = (
         1.5, 1.5, 1.5, 2.5, 2.5, 3.5, 3.5, 4.5, 5.5, 6.5;
      Lvent42: array[1..10] of real = (
         0.5, 0.5, 0.5, 1.0, 1.5, 2.5, 3.0, 4.0, 4.0, 4.5;
      Lvent52: array[1..10] of real = (
         1.5, 1.5, 1.5, 1.5, 2.5, 2.5, 3.5, 4.5, 4.5, 4.5;lahel1:begin { LinVent2 }
      DL := 0.07case NRA[I] of
         10: for J := 1 to 10 do Lvent[J]:= Lventl2[J];
          4: for J := 1 to 10 do Lvent[J]:= Lvent22[J];
          5: for J := 1 to 10 do Lvent[J]:= Lvent32[J];
          6: for J := 1 to 10 do Lvent[J]:= Lvent42[J];
         11: for J := 1 to 10 do Lvent[J]:= Lvent52[J];
      end;
      if BET < BETI[1] then begin L1:= Lvent[1]; goto 1 end;
      if BET > BETI[10] then begin L1:= Lvent[10]; goto 1 end;
      for J:=1 to 9 do
         if (BET >=BETI [J]) and (BET <= BETI[J+1]) then begin
            L1:= Lvent[J]+(Lvent[J+1]-Lvent[J])*(BET-BETI[J])/0.05; goto 1
         end;
   1: if LRA[I] < L1 then DL:= 0.5end; { LinVent2 }
   begin \{ C \}IERR := 0;case NSUZA[NNIT] of
         0: if BET <= 0.6 then ECO:= 0.6 else ECO:= BET;
         1: if BET <= 0.6 then ECO:= 0.8 else ECO:= 2*BET-0.4;
         2: EC0 := 1.2 + 1.5 * r_-(BET, 4.0);3: begin
            EC0 := 0.77if Re<=6.e4 then EC0:=2.5;
            if (Re > 6.e4) and (Re < = 1.e5) then EC0 := 2.07if (Re>1.e5) and (Re <= 1.5e5) then EC0:= 1.5iif (Re>1.5e5) and (Re <= 2.0e5) then EC0 := 1.0end;
```

```
 4: begin 
                 EC0 := 1.0;if Re \leq 4.e4 then EC0 := 3.0;
                  if (Re>4.e4) and (Re <= 1.2e5) then EC0 := 2.5;
                 if (Re>1.2e5) and (Re <= 2.0e5) then EC0 := 1.5 end; 
            5: begin 
                 EC0 := 1.5if Re \leq 6.e4 then EC0:=3.0;
                 if (Re>6.e4) and (Re <= 2.e5) then EC0 := 2.5 end; 
         end; 
           if NSUZA[NNit] <= 2 then begin 
           if (NRA[1]=7) and (LRA[1]<22.0) then begin IERR:= 1; goto 1 end;
           if (NRA[1]=13) and (LRA[1]<3.0) then begin IERR:= 1; goto 1 end;
            if LRA[1]<5.0 then begin IERR:= 1; goto 1 end; 
         end 
               else begin 
            if (NRA[1]=10) or (NRA[1]=4) or (NRA[1]=5) or 
              (NRA[1]=6) or (NRA[1]=11) or (NRA[1]=12) then begin
               LinVent1; if IERR<>0 then goto 1; if L1 <> 0.0 then goto 3 
end; and the sending \epsilon if (NRA[1]=7) and (LRA[1]<22.0) then begin IERR:= 1; goto 1 end; 
         if (NRA[1]=13) and (LRA[1]<3.0) then begin IERR:= 1; goto 1 end; 
         if LRA[1]<5.0 then begin IERR:=1; goto 1 end; 
      end; 
      3: NR:=AMOUNTR; 
        L1:= AK[16]+BK[16]*r_{BET,CK[16];
      if (LRA[NR+1]/L1<0.5) or (LRA[NR+1]<0.5) then begin 
        IERR:= 2; goto 1 end; 
     MR := NRA[1];L1:= AK[MR] + BK[MR] *r_ (BET, CK[MR]);
     MR := NRA[2];L2 := 0.5*(AK[MR]+BK[MR]*r(0.7,CK[MR]));
      if NSUZA[NNit]>2 then 
         case NRA[2] of 
           10: L2:= 2.75;4: L2:= 5.25; 5: L2:= 2.75; 
            6: L2 := 2.0;
           11: L2:= 2.25; end; 
     L21 := LRA[2]-LRA[1]; if (LRA[1] < L1) and (L21 < L2) then begin 
        LRA[1]: = LRA[2]-L2; if LRA[1]<0.0 then LRA[1]: = abs(LRA[1]) end; 
     EL:=0.0; if NSUZA[NNit] <= 2 then 
        for I:= 1 to NR do begin
            if (NRA[I]=13) and (LRA[I]<5.0) then begin 
              DL:= 0.5; goto 5
            end; 
           MR := NRA[I]; DL:=0.0; L1:=AK[MR]+BK[MR]*r_(BET,CK[MR]);if LRA[I]<L1 then DL:=1.0/(0.8+19.2/r_{L}L_{L}L_{R}[I], 4.0));
      5: if DL>EL then EL:= DL 
         end 
         else 
           for I:= 1 to NR do begin
```

```
 if (NRA[I]=10) or (NRA[I]=4) or (NRA[I]=5) or 
                  (NRA[I]=6) or (NRA[I]=11) then begin 
                  LinVent2; goto 7 
               end; 
               if (NRA[I]=13) and (LRA[I]<5.0) then begin 
                 DL:= 0.5; goto 7
               end; 
              MR := NRA[I]; DL := 0.0; L1 := AK[MR]+BK[MR]*r (BET, CK[MR]);
              if LRA[I]<L1 then DL:=1.0/(0.8+19.2/r_{L}L1/LRA[I], 4.0));
     7: if DL>EL then EL:= DL 
     end; 
    L1:= AK[16]+BK[16]*r (BET, CK[16]);
    if LRA[NR+1]<L1 then EL:= EL+0.5;
        if EL>1.0 then begin IERR:= 3; goto 1 end; 
    E.E := 0.0;
     if NSUZA[NNit]=0 then begin 
        EDM:=DT*sqrt(0.1*DP*(0.681-0.651*BET)/DAC[2]); 
        if DAC[1]<EDM then begin 
          A:= BET*(13.5-15.5*BET); B:= 117.0-106.0*r (BET, 1.9);
          EE:= 0.1*DP*sqrt(DT)*(A*DT/DAC[1]-B)/DAC[3]/sqrt(DAC[1]) end; {endif} 
           end; {endif} 
    EX := 0.0;
     EXMIN:= 0.0025*DT/(0.1+2.3*sqr(BET)*sqr(BET)); 
     EXMAX:= 2.0*EXMIN; 
     if TAC[1]>EXMAX then begin IERR:= 4; goto 1 end; 
    if TAC[1]>EXMIN then EX:= 0.3;
    EH := 0.0; HD := TAC[3]/DT; if HD>0.003 then begin 
        HDC:=0.002*(TAC[2]/DT+0.4)/(0.1+2.3*sqr(BET)*sqr(BET)); 
       if (HD \le HDC) and (HD \le 0.05) then EH: = 0.2
        else begin 
           IERR:= 5; goto 1 
        end; {endif} 
     end; {endif} 
     ESH:=100.0*(KSH-1.0); EK:=100.0*(KK-1.0); 
     ERC:=sqrt(sqr(EC0+EL+EE+EH+EX)+sqr(ESH)+sqr(EK)); 
  1: 
 end; \{ C \} {------------------------------------------------------} 
 { Расчет методической составляющей погрешности определения коэффициента
   расширения } 
 Procedure EPSI; 
 begin { EPSI } 
    EEPS := 0.0; if NSUBA[NNIT]<>23 then begin 
     case NSUZA[NNIT] of 
       0: if BET <= 0.75 then EEPS:= 4.0*DP/P else EEPS:= 8.0*DP/P; 
        1: EEPS:=2.0*DP/P; 
     else 
    EEPS:= DP*(4.0+100.0*r_{BET, 8.0})/p; end; 
     end; {endif} 
 end; { EPSI} 
 {---------------------------------------------------------------} 
 { Расчет методических погрешностей определения плотности, показателя
   адиабаты и динамической вязкости }
```

```
Procedure EPH;
    var
       N: byte;
    const
       EPH3: array [1..2,1..3,1..3] of real=(((0.3,0.4,0.2)),
       (0.9,1.0,0.6), (2.0,3.0,2.0)), ((0.6,1.3,0.4), (0.6,1.1,0.6)),(2.0, 3.0, 2.0))begin \{ EPH \}if NSUBA[NNIT] = 0 then begin
       case NMETHKA[NNIT] of
       0: begin
          if ROS <= 0.70 then ERO:= 0.2else begin
             if ROS <= 0.76 then ERO:= 0.5else ERO: = 1.7iend; \{endif\}end;
       1: ERO := 0.272: ERO := 0.273: begin
          if YR[13]=0.0 then begin
             if T > -3.0 then begin
                ERO := EPH3[1,1,3]; EKAP := EPH3[1,2,3];EVIS := EPH3[1, 3, 3]end else begin
                if P>60.0 then begin
                    ERO := EPH3[1,1,2]; EKAP := EPH3[1,2,2];EVIS := EPH3[1,3,2]end else begin
                   ERO := EPH3[1,1,1]; EKAP := EPH3[1,2,1];EVIS := EPH3[1,3,1]end; \{endif\}end; \{endif\}end else begin
             if T > -3.0 then begin
                ERO := EPH3[2,1,3]; EKAP := EPH3[2,2,3];EVIS := EPH3(2, 3, 3)end else begin
                if P>60.0 then begin
                    ERO := EPH3[2,1,2); EKAP := EPH3[2,2,2];EVIS := EPH3[2, 3, 2]end else begin
                   ERO := EPH3[2,1,1]; EKAP := EPH3[2,2,1];EVIS := EPH3[2,3,1]end; (endif)
             end; \{endif\}end; \{endif\}end;
    end; \{ endcase \}if NMETHKA[NNIT] <> 3 then begin
             if T > -3 0 then begin
                EKAP:= EPH3[1,2,3]; EVIS:= EPH3[1,3,3]
             end else begin
                if P>60.0 then begin
                    EKAP:= EPH3[1,2,2]; EVIS:= EPH3[1,3,2]
```

```
 end else begin 
                     EKAP:= EPH3[1,2,1]; EVIS:= EPH3[1,3,1] 
                  end; {endif} 
               end; {endif} 
              EKAP := EKAP + 2.0;if P \le 5.0 then EVIS:= EVIS+3.0
               else EVIS:= EVIS+6.0 
        end; {endif} 
     end else begin 
       N := NSUBA[NNIT]; EPHP(N,T,P,ERO,EKAP,EVIS); 
     end; {endif} 
 end; { EPH } 
 {--------------------------------------------------------------------}
```
 { Методические погрешности определения плотности, показателя адиабаты и вязкости чистых веществ } Procedure EPHP;

```
 const
```

```
 TC:array [1..31] of real=(-82.0,32.0,96.0,134.0,152.0,187.0, 
          196.0,234.0,300.0,326.0,77.0,9.0,92.0,327.0,357.0,307.0,227.0, 
          -140.0,31.0,100.0,187.0,374.0,374.0,-119.0,-132.0,-268.0, 
          -173.0,-73.0,-240.0,132.0,-147.0); 
        PC:array [1..31,1..2]of real=((45.0,45.0),(48.0,48.0), 
           (41.0,41.0),(36.0,36.0),(37.5,37.5),(33.0,33.0),(33.0,33.0), 
           (29.0,29.0),(26.0,40.0),(25.0,25.0),(50.0,50.0),(50.0,50.0), 
           (46.0,46.0),(50.0,40.0),(50.0,40.0),(50.0,30.0),(50.0,50.0), 
           (35.0,30.0),(73.0,73.0),(90.0,90.0),(50.0,30.0),(217.0,217.0), 
           (217.0,217.0),(50.0,50.0),(35.0,35.0),(2.3,2.3),(27.0,27.0), 
           (49.0,49.0),(13.0,13.0),(113.0,113.0),(34.0,33.0)); 
        ER:array [l..31,1..3] of real=((0.06,0.09,0.09), 
          (0.04,0.29,0.29),(0.03,0.21,0.21),(0.07,0.1,0.1), 
           (0.4,0.6,0.6),(0.2,0.3,0.3),(0.2,0.3,0.3),(0.4,0.5,0.5), 
           (0.3,0.5,0.2),(0.2,0.4,0.4),(0.5,1.3,1.0),(0.08,0.48,0.48), 
           (0.1,1.0,1.0),(0.1,0.5,0.1),(0.1,0.5,0.1),(0.4,0.8,0.5), 
          (1.0, 3.0, 1.5),(0.3, 0.2, 0.2),(0.1, 0.4, 0.4),(0.25, 0.25, 0.25),
          (0.4, 1.0, 0.5).(0.1, 0.2, 0.2),(0.03, 0.03, 0.03),(0.12, 0.4, 0.4),
           (0.02,0.05,0.05),(0.2,0.2,0.2),(0.25,0.3,0.15), 
           (0.25,0.3,0.15),(0.25,0.2,0.2),(0.05,0.1,0.1), 
         (0.03, 0.04, 0.04);
       EK:array [1..31,1..3] of real=((0.7,1.7,1.7),(0.2,2.4,2.4)(0.14, 0.69, 0.69),(4.0, 4.0, 4.0),(4.0, 4.0, 4.0),(1.5, 1.5, 1.5),
           (1.2,1.2,1.2),(0.8,0.8,0.8),(3.0,4.0,2.0),(3.0,2.0,2.0), 
           (3.0,6.0,5.0),(0.4,1.4,1.4),(0.15,1.2,1.2),(2.0,4.0,1.5), 
           (2.0,4.0,1.5),(5.0,10.0,6.0),(6.0,10.0,8.0),(0.5,2.0,2.0), 
          (0.6,0.6,0.6),(1.5,1.5,1.5),(2.0,6.0,3.0),(2.5,2.5,2.5)(2.0, 2.0, 2.0),(3.0, 1.8, 1.8),(0.5, 0.7, 0.7),(3.4, 3.4, 3.4),
          (1.5, 2.0, 1.0),(1.5, 2.0, 1.0),(2.0, 2.0, 2.0),(4.0, 4.0, 4.0),
         (1.6, 1.6, 1.6);
       EV:array [1..31,1..2] of real=((4.7,1.5),(2.0,2.0),(3.0,2.0),
         (2.0, 2.0),(3.0, 2.0),(4.0, 4.0),(4.0, 3.0),(5.0, 4.0),(1.0, 4.5),
          (2.0, 2.0),(2.0, 5.0),(2.0, 2.0),(5.0, 3.0),(1.0, 4.5),(1.0, 4.5),
          (1.5,3.0),(6.0,6.0),(1.0,3.0),(0.7,1.4),(2.3,2.3),(1.0,5.0),
          (0.47,1.1),(2.0,2.0),(1.8,1.3),(4.7,4.0),(2.6,2.6),(2.0,2.0),
          (2.0, 2.0),(3.0, 5.0),(2.0, 2.0),(1.1, 4.0);
 begin { EPHP } 
     if((9<=N) and (N<=11)) or((14<=N) and (N<=17)) or(N=21) or 
        ((27<=N) and (N<=28)) then begin 
       if P \leq PC[N,1] then begin
```

```
ERO:= ER[N,1]; EKAP:= EK[N,1] end else begin 
           if T<=TC[N] then begin 
          ERO:= ER[N,2]; EKAP:= EK[N,2] end else begin 
          ERO:= ER[N,3]; EKAP:= EK[N,3] end; {endif} 
        end; {endif} 
     end else begin 
           if T<=TC[N] then begin 
          ERO:= ER[N,1]; EKAP:= EK(N,1] end else begin 
          ERO:= ER[N,2]; EKAP:= EK[N,2] end; {endif} 
    end; {endif}
    if P \leq PC[N,2] then EVIS := EV[N,1]else EVIS := EV[N, 2]; end { EPHP } 
 {-------------------------------------------------} 
 Procedure ROW; 
     var 
        E1ROSC,E1RORC, 
        E2ROS,E3ROS,EDROS, 
       ERO1SC, ERO1RC, ERO2S, EVROS: real;
        YRO: array [1..2] of real; 
 begin { ROW } 
    if(E[1]\ll0)or(E[2]\ll0)then
     begin 
       E1ROSC := E[1];E1RORC := E[2] end 
     else begin 
        if E[3]<>0 then 
        begin 
          E1ROSC := E[3];E1RORC := 0.0 end 
        else begin 
          E1ROSC:= sqrt(sqr(E[4])+sqr(E[5]));
          E1RORC:= sqrt(sqr(E[6])+sqr(E[7])) end; 
      end; {endif} 
     E2ROS:= E[8]*(T1H0-T1LO);
     ESROS:= E[9]*(UH-UL); EDROS:= sqrt(sqr(E1ROSC)+sqr(E2ROS)+sqr(E3ROS)+sqr(E[10])); 
      if (E(11]<>0)or(E[12]<>0) then 
        begin 
          ERO1SC:=E[11];ERO1RC:=E[12]; end 
      else begin 
        if E[13]<>0 then 
           begin 
              ER01SC := E[13];
              ER01RC:= 0.0 end 
        else begin
```

```
ER01SC:= sqrt(sqr(E[14])+sqr(E[15]));
          ER01RC:= sqrt(sqr(E[16])+sqr(E[17]));
        end; 
     end; {endif} 
    ERO2S:= E[18]*(T2HO-T2LO);
    EVROS:= sqrt(sqr(ERO1SC)+sqr(ERO2S)+sqr(E[19])+sqr(E[20]));
    YRO[1]: = (E[21]-E[22])/ROM; YRO[2]: = (sqrt(E[21])-sqrt(E[22])))/sqrt(DOM); EROWS:= sqrt(sqr(YRO[1]*EDROS)+sqr(YRO[2]*EVROS)); 
     EROWR:= sqrt(sqr(YRO[1]*ElRORC)+sqr(YRO[2]*ERO1RC)); 
     EROW:= sqrt(sqr(EROWS)+sqr(EROWR)) 
  end; { ROW } 
 {--------------------------------------------------------------} 
 { Расчет расхода и количества среды } 
Procedure OCalc;
     var 
        I,IBeg,IFin: byte; 
        Bet4,Ec,Eps,Rd,Psi,Rk,Cb,L1,L2,Alfa, 
        Qcb,ARe,R0,KRe,KCb,Log: real; 
        HsS: string[10]; Code: integer; 
     label 
        1,3; 
     const 
        HsSubs1: array[l..31] of real= (37.12,65.43,93.85,122.8,123.6,0.0, 
                                           0.0,0.0,0.0,0.0,54.47,59.04,86.88, 
                                           0.0,0.0,0.0,52.70,11.77,0.0,23.61, 
                                           0.0,0.0,0.0,0.0,0.0,0.0,0.0,0.0, 
                                           11.88,16.11,0.0); 
        HsSubs2: array[1..31] of real= (33.43,59.87,86.37,113.4,114.1,0.0, 
                                           0.0,0.0,0.0,0.0,52.62,55.34,81.29, 
                                           0.0,0.0,0.0,48.94,11.77,0.0,21.75, 
                                           0.0,0.0,0.0,0.0,0.0,0.0,0.0,0.0, 
                                           10.04,13.32,0.0); 
        RocSubs: array[1..31] of real= (0.6682,1.2601,1.8641,2.488, 
                                           2.4956,3.147,3.174,3.898,4.755, 
                                           5.812,1.09,1.1733,1.776,3.469, 
                                           4.294,1.587,2.045,1.1649,1.8393, 
                                           1.4311,2.718,0.787,998.23, 
                                           1.33116,1.20445,0.16631,0.8385, 
                                           1.6618,0.08375,0.716,1.1649); 
           Rocii: array[1..16] of real= (0.66692,1.25004,1.83315,2.41623, 
                                           2.41623,2.99934,2.99934,3.58246, 
                                           4.16558,4.74869,1.16455,1.82954, 
                                           1.41682,0.16639,1.1644,0.0838); 
        CalcTpNg ='TpNg.exe'; CalcTpSubs ='TpSubs.exe'; 
     begin { QCalc } 
     if NRQ<>0 then begin 
 { Расчет физических свойств среды } 
     assign(Fl,'IRD'); rewrite(Fl); 
     if NSubA[NNIT]=0 then begin 
        writeln(Fl,NMethKA[NNIT]); 
        if NMETHKA[NNIT] >= 2 then begin 
          IBeq:= 1; repeat 
               IFin:= IBeg+3; 
              for I:= IBeq to IFin do write(Fl, YR[I]:14, BL);
```

```
 writeln(Fl),IBeg:= IFin+1 
      until IBeg>16; 
   end 
         else begin 
         if NVARYA[NNIT]=0 then begin 
    Roc:= 0.0; for I:= 1 to 16 do Roc:= Roc+YR[I]*Rocii[I];
    Zc:= 0.0; for I:= 1 to 16 do Zc:= Zc+YR[I]*Bi[I];
    Roc:= Roc/(1.0-sqr(Zc));
    Ya:= YR[11]; Yy:= YR[12]; end; {endif} 
     writeln(Fl,Roc:14,Bl,Ya:14,Bl,Yy;14) 
 end 
 end 
        else 
 writeln(Fl,NSubA[NNIT]); 
written(F1,P:14,B1,T:14); close(Fl); 
 TextColor(7); 
qotoxy(19,9); writeln('|-----------------------------------------------------|'); 
 gotoxy(19,10); 
\text{writeln}(\text{'}| \text{'}gotoxy(19,11);write('| ');
 TextColor(135); 
write('Ж Д И Т Е');
 TextColor(7); 
\text{writeln}(' |');
 gotoxy(19,12); 
\text{writeln}(\text{'}| \text{'} gotoxy(19,13); 
Writeln('| ВЫ ПОЛНЯЕТСЯ РАСЧЕТ |');
 gotoxy(19,14); 
writeln('|');
 gotoxy(19,15); 
 writeln('|____________________________________________________|'), 
 if NSubA[NNIT]=0 then begin 
   gotoxy(21,12); 
   swapvectors; exec(CalcTpNg, CalcTpNg); swapvectors; 
   TextColor(7); 
   gotoxy(19,9); 
   writeln('|---------------------------------------------------|'); 
   gotoxy(19,10); 
  \text{writeln}(\prime \mid \qquad \qquad |');
   gotoxy(19,ll); 
  write(' |
');
   TextColor(135); 
  write('X \Box M T E'));
   TextColor(7); 
  writeln(' \vert');
   gotoxy(19,12); 
  writeln('|');
   gotoxy,(19,13); 
  Writeln('| ВЫПОЛНЯЕТСЯ РАСЧЕТ |');
   gotoxy(19,14); 
  \text{writeln}(\text{'}| \text{'} gotoxy(19,15); 
   writeln('|________________________________________________|'); 
 end
```

```
 else begin 
       swapvectors; exec(CalcTpSubs, CalcTpSubs); swapvectors;
        Roc:= RocSubs[NSubA[NNIT]] 
     end; 
     assign(Fl,'IRD'); reset(Fl); 
     if (NSubA[NNIT]=0) and (NMethKA[NNIT] >= 2) then 
        readln(Fl,Roc); 
     if NSubA[NNIT]=0 then begin 
        readln(Fl,Hs[1],Hs[2]); 
        for I=1 to 2 do begin 
           Str(Hs[I]:10,HsS); Val(HsS,Hs[I],Code) 
        end; 
     end 
           else begin 
        Hs[l]:= HsSubs1[NSubA(NNIT]]; 
        Hs[2]:= HsSubs2[NSubA[NNIT]] 
     end; 
        readln(Fl,ROX,KAPPAX,MUX); 
        close(Fl); erase(Fl); 
        if NSubA[NNIT]=0 then str(Roc:6:4, RocStr); 
     end; {endif} 
     if (NSubA[NNit]=0) and (VarRoA[NNit]=1) and 
        (NRQ<>0) then ROX:= RoM; 
 { Расчет: 1) диаметров сужающего устройства и измерительного трубопровода
  при рабочей температуре; 2) коэффициента скорости входа } 
    Dd := (1.0 + A1faSU*(T-20.0))^*Dd0; Dt:=( 1.0+AlfaT*(Т-20.0))* Dt0; 
     Bet:= Dd/Dt; Bet4:= sqr(Bet)*sqr(Bet); 
    EC := 1.0/sqrt(1.0 - Bet4); { Расчет коэффициента расширения } 
    Eps := 1.0; if NSubA[NNIT]<>23 then begin 
        if NSuzA[NNIT]=0 then 
          Eps := 1.0 - (0.41 + 0.35*Beta) * Dp/P/KAPPAX; if NSuzA[NNIT]<>0 then begin 
          Psi: = 1.0 - Dp/P; Eps:=KAPPAX*r_(Psi,2.0/KAPPAX)/(KAPPAX-1.0)* 
                 (1.0-{\rm Bet4})/(1.0-{\rm Bet4}{\star_{\Gamma}} (Psi,2.0/KAPPAX))*
                  (1.0-r_(Psi,(KAPPAX-1.0)/KAPPAX))/
                 (1.0-Psi);Eps := sqrt(Eps) end; 
     end; 
 { Расчет поправочного коэффициента на шероховатость внутренней поверхности
  измерительного трубопровода без учета числа Рейнольдса } 
    KSh:= 1.0;if (NSuzA[NNit] \leq 2) and (RSh \leq 0.0) then begin
          ARe:= 0.5; Rd:= RSh/Dt; Log:= Ln(Rd*1.e4)/2.3026;
           if NSuzA[NNit]=0 then begin 
               if Log <= (1.0/10.0/Bet4+8.0)/14.0 then begin 
                 R0 := 0.0; goto 1;
               end; 
             R0:=0.07 * Log-0.04 end 
                  else begin 
               if Log <= (1.0/10.0/Bet4+5.0)/9.0 then begin 
                 R0 := 0.0; goto 1;
               end;
```

```
R0 := 0.045 * Log-0.025end;KSh := 1.0 + Bet4*R0*AReend;1:1{ Расчет поправочного коэффициента на притупление входной кромки отверстия
  диафрагмы }
   Kk := 1.07if(NSuzA[NNIT]=0) and (Dd0<125.0) then begin
       if TauP= 0.0 then Rk:= Rn;
       if TauP= 1.0 then Rk := 0.0292 + 0.85*Rn;
       if (Taup \leq 0.0) and (Taup \leq 1.0) then
          Rk := 0.195-(0.195-Rn)*(1.0-Exp(-TauP/3.0))^*3.0/TauP;
       Kk := 1.0547 - 0.0575*Exp(-149.0*Rk/Dd)end:{ Расчет коэффициента истечения при числе Реинольдса, стремящемся к
  бесконечности }
    if NSuzA[NNit]=0 then begin
       L1 := 0 . 0; L2 := 0.0;
       if SodSuA[NNit]=1 then begin
          LI := 25.4/Dt; L2 := L1;
          if L1 >= 0.4333 then L1:= 0.039 else L1:= 0.09*L1
       end:if SodSuA[NNit]=2 then begin L1:= 0.039; L2:= 0.47 end;
       Cb := 0.5959 + 0.0312 * r (Bet, 2.1)-0.184*sqr(Bet4)+
            L1*Beta/ (1.0 - Bet4) - 0.0337*L2*r_ (Bet, 3)end;if NSuzA[NNIT] = 1 then Cb := 0.99-0.2262* r_{(Bet, 4.1)};\{ \text{ } \text{Для сопла Вентури } \text{Cb} = \text{ } \text{C}, \text{ так как KRe} = 1 \}if NSuzA[NNIT]=2 then Cb:= 0.9858-0.196*r_{(Bet,4.5)};
       case NSuzA[NNIT] of
          3: Cb:= 0.984;
          4: Cb := 0.995;5: Cb:= 0.985
       end;
{ Расчет коэффициента расхода сужающего устройства и расхода при числе
  Рейнольдса, стремящемся к бесконечности }
    Alfa:= Cb*Es;Qcb := 0.039986 * Alfa * KSh * Kk * Eps * sqr (Dd) *sqrt(1.e3*Dp*ROX)/Roc;Re := 4. e6 * Qcb * Roc / 3.6 / 3.141592653 / MUX / Dt;{ Расчет поправочного коэффициента на число Рейнольдса }
    case NSuzA[NNIT] of
       0: KRe:= 1.0+1.426/(1.0+Cb*r (Re,0.75)/64.28/
                 r_{(Bet, 2.5)};
       1: KRe:= 1.0+0.86/(1.0+Cb*r_{(Re, 1.15)}/923.9/sqr(Bet)/(33.0*r(Bet,2.15)-17.5));2: KRe := 1.073: KRe := 1.074: KRe := 1.075: KRe := 1.07end;{ Определение действительного значения числа Рейнотьдса }
    Re := Re*KRe;{ Расчет поправочного коэффициента на шероховатость внутренней поверхности
 измерительного трубопровода с учетом числа Рейнольдса для всех сужающих
 устройств, кроме труб Вентури }
```

```
if (NSuzA[NNit] \leq 2) and (RSh \leq 0.0) then begin
      Ocb := Ocb/KShif Re>1.e4 then begin
         if Re<1.e6 then ARe:= 1.0-sqr(Ln(Re)/2.3026-6.0)/4.0
                      else ARE = 1.07KSh := 1.0 + Beta*RO*AREend;if (Re <= 1.e4) or (KSh <= 1.0005) then KSh:= 1.0;
      Ocb := Ocb*KShend;
{ Определение коэффициента истечения для труб Вентури в зависимости
 от числа Рейнольдса }
   if (Re<2.e5) and (NSuzA[NNIT]>2) then
      case NSuzA(NNIT] of
         3: begin
            if Re \le = 6.e4 then Cb: = 0.957;
            if (Re > 6. e4) and (Re <= 1.e5) then Cb := 0.966;
            if (Re > 1.e5) and (Re <= 1.5e5) then Cb := 0.976;
            if Re > 1.5e5 then Cb := 0.982end:4: begin
            if Re \leq 4.e4 then Cb:= 0.970;
            if (Re > 4.e4) and (Re <= 8.e4) then Cb := 0.977;
            if (Re > 8.e4) and (Re <= 1.2e5) then Cb := 0.992;
            if Re > 1.2e5 then Cb := 0.998And:5: begin
            if Re <= 6. e4 then Cb := 0.960;if (Re > 6. e4) and (Re <= 1.e5) then Cb := 0.970;
            if Re > 1.e5 then Cb := 0.980end;end;KCb := 1.0;{ Определение поправки на коэффициент истечения для труб Вентури,
 в зависимости от числа Рейнольдса }
   if (Re<2.e5) and (NSuzA[NNIT)>2) then
      case NSuzA[NNit] of
         3: KCb := cb/0.984;4: KCb := cb/0.995;5: KCb := cb/0.985;end;
{ Расчет расхода и количества среды при действительном значении
 числа Рейнольдса }
   Qc := Qcb*KRe*KCb; Vcv := Qc*TauAv; Vc := Vcv;if (NSubA[NNit]=22) or (NSubA[NNit]=23) then begin
   Vm := Vcv * Roc/1000.0; Qc := Qc * Roc/1000.0 \text{ end};end; \{ QCalc \}{ Расчет погрешностей определения теплоты сгорания }
Procedure HSP;
   const
   0.0, 0.0, 0.14, 0.22, 0.28, 0.0, 0.0, 0.0,0.41, 0.14, 0.0, 0.41, 0.0, 0.0, 0.0, 0.0,0.0, 0.0, 0.0, 0.0, 0.0, 11, 0.5, 0.0);HsNg1: array[1..16] of real= (37.04,64.91,92.29,119.7,119.3,
                               147.0, 146.8, 174.5, 201.8, 229.2, 0.0,
                               0.0, 23.37, 0.0, 11.76, 11.89;
```

```
 HsNg2 array[1..16] of real= (33.37,59.39,84.94,110.5,110.1, 
                                   136.0,135.7,161.6,187.1,212.7,0.0, 
                                   0.0,21.53,0.0,11.76,10.05); 
     var 
         H1,H2,SH1,SH2: real; I: byte; 
 begin { HSP } 
 if NSUBA[NNIT]=0 then begin 
      if(NMETHKA[NNIT]=0) or (NMETHKA[NNIT]=1) then begin 
         H1:= (0.51447*ROSC+0.05603-0.65689*YA-YY); 
         H2:= (0.52190*ROSC+0.04242-0.65197*YA-YY); 
         ERRH1:= sqrt(sqr(0.51447*ROSC*EROS)+sqr(YY*EROSA[18])+ 
                 sqr(0.65689*YA*EROSA[17]))/H1; 
         ERRH2:= sqrt(sqr(0.52190*ROSC*EROS)+sqr(YY*EROSA[18])+ 
                 sqr(0.65197*YA*EROSA[17]))/H2 
     end else begin 
         SH1:= 0.0; SH2:= 0.0; ERRH1:= 0.0; ERRH2:= 0.0; Zc:= 0.0; 
           for I:= 1 to 16 do begin
              ZC:= ZC+RIM[I]*Bi[I]; SH1:= SH1+RIM[I]*HSNG1[I];
              SH2:= SH2+RIM[I]*HSNG2[I]; ERRH1:= ERRH1+sqr(RIM[I]*HSNG1[I]*EROSA[I+6]); 
               ERRH2:= ERRH2+sqr(RIM[I]*HSNG2[I]*EROSA[I+6]) 
            end; {endfor} 
           Zc := 1.0-gqr(Zc); ERRH1:= Zc*sqrt(ERRH1)/SH1;
                               ERRH2:= Zc*sqrt(ERRH2)/SH2 
         end; {endif} 
     end else begin 
        ERRH1:= DHS[NSUBA[NNIT]]; ERRH2:= ERRH1 
     end; {endif} 
  end { HSP } 
  { -------------------------------------------------------- } 
    function r_i begin r_i := \exp(R^*ln(A)) end;
 END. { ERRQSNX }
```